# 7 Conclusiones

A lo largo de la presente memoria se ha descrito el proceso que nos ha permitido estudiar las diferentes componentes estelares de la Galaxia presentes en el entorno solar. Tras construir una extensa muestra de trabajo, se ha abordado el problema de la determinación de la temperatura efectiva y la luminosidad de cada una de las estrellas, las cuales permiten a su vez la determinación de la edad de las diferentes componentes estelares. Se ha puesto especial enf´asis en el tratamiento de los errores y los sesgos observacionales, desarrollando para ello una modelización de la muestra que incluyera ambos efectos y a su vez permitiese un ajuste simult´aneo de varios de los parámetros que caracterizan cada uno de los grupos encontrados (cinemática, metalicidad y relaciones color-magnitud). Una vez obtenida esta información, hemos podido caracterizar las tres componentes gal´acticas presentes en el entorno solar (disco delgado, disco grueso y halo), as´ı como comparar nuestros resultados con el de otros trabajos en la literatura.

Veamos ahora con m´as detalle cuales han sido los pasos seguidos y los resultados obtenidos.

#### a) Muestra de estrellas

Se ha construido una muestra de 11196 estrellas FGK de la secuencia principal basada en el cruce del catálogo astrométrico Hipparcos con el catálogo fotométrico  $(ba)$ das  $JHK$ )  $2MASS$ . Todas las estrellas poseen además determinaciones de la metalicidad (fotométrica o espectroscópica), de la absorción interestelar y el 20 % de ellas poseen medidas de velocidad radial.

Los datos de la literatura se han complementado con observaciones propias en las bandas  $uvby - \beta y JHK$ , para 114 y 391 estrellas, respectivamente.

Disponer de una muestra tan extensa ha permitido revisar las calibraciones de metalicidad basadas en la fotometría Strömgren y establer una transformación entre los sistemas fotométricos infrarrojos  $2MASS$  y  $TCS$ . Para esto último se ha utilizado la fotometría obtenida en el Telescopio Carlos Sánchez de 490 estrellas.

#### b) Cálculo de temperaturas efectivas, semidiámetros angulares y correcciones bolómetricas

Se ha desarrollado un método de ajuste de la distribución espectral de energía (MDEE) para el cálculo de las temperaturas efectivas y los semidiámetros angulares basado en la fotometría  $VJHK$ . Los modelos de atmósfera utilizados han sido los ATLAS9 Kurucz, obteniéndose un rango de válidez para el método de los 4000 K a los 8000 K. El método propuesto permite un tratamiento riguroso de los errores.

A partir del MDEE se han derivado la temperatura y el semidiámetro angular de todas las estrellas de la muestra que se encontraban dentro del rango de aplicación  $(más del 98 %$  de muestra).

Se han comparado nuestros resultados con los de varios autores, encontrando un buen acuerdo entre ellos, si bien existe una pequeña diferencia sistemática (alrededor de 50 K) que requiere de un estudio m´as detallado, en especial de los puntos cero utilizados en el cálculo de la fotometría sintética.

A partir de la aplicación a nuestra muestra, se han podido determinar sendas relaciones que permiten obtener la temperatura efectiva y corrección bolométrica, en función del color  $(V - K)_0$  y la metalicidad. En el caso de la corrección bolométrica, se trata de una de las primeras calibraciones que permite trabajar directamente en la banda  $K_{2MASS}$ .

Disponer de una calibración de la temperatura efectiva fiable y fácil de aplicar a un gran número de estrellas es importante en muchos campos de la astrofísica. Por citar un ejemplo, diremos que la misión astrosismológica COROT ha adoptado el m´etodo descrito en este trabajo para caracterizar sus targets estelares.

#### c) Método de ajuste por máxima verosimilitud

Hemos adaptado el m´etodo de m´axima verosimilitud desarrollado por Luri (1995) a las características de nuestra muestra. Este método permite obtener un estimador no sesgado de la distancia individual de la estrella, el cual puede ser utilizado en la determinación de la luminosidad.

Se han definido las funciones de distribución de probabilidad de la magnitud absoluta, velocidad y distribución espacial, y metalicidad. Así mismo se han modelizado las dependencias entre la magnitud absoluta y  $(V - K)_0$  y  $[Fe/H]$ , y las funciones de distribución de estos dos parámetros. También han sido incluidas en el modelo las funciones de selección correspondientes a la magnitud aparente y el color  $(V - K)_0$ .

Como resultado hemos obtenido la separación de la muestra en varios grupos identificables con las componentes estelares presentes en el entorno solar: disco delgado, disco grueso y halo. Además hemos caracterizado la población base de las que ha sido extraída la muestra, obteniendo para cada componente de la que está formada, su cinemática, metalicidad y calibración de magnitud absoluta.

La estimación no sesgada de la luminosidad, junto con la temperatura efectiva, ha permitido determinar la edad característica de cada componente, mediante el ajuste de isócronas en el diagrama HR.

#### d) Componentes estelares en el entorno solar

El método aplicado ha permitido una caracterización de las tres componentes galácticas presentes en el entorno solar.

La cinemática, metalicidad y edad del disco grueso y el halo son compatibles con los obtenidos por otros autores. Las dispersiones obtenidas en el caso del disco grueso podr´ıan indicar la existencia de subcomponentes con propiedades ligeramente distintas, que serían interpretadas en relación a diversos episodios de calentamiento del disco galáctico.

En cuanto al disco delgado hemos identificado claramente un disco viejo formado por estrellas que pueden tener edades superiores a los 10 Ga; y dos subcomponentes en promedio m´as j´ovenes de cinem´atica ligeramente diferente y similares valores de edad y metalicidad.

La tabla 7.1 resume las principales características de las componentes galácticas en el entorno solar.

El análisis de los sesgos observacionales ha permitido poner de relieve una depen-

|                   | D. delgado I | D. delgado II | D. delgado III | D. Grueso     | Halo          |
|-------------------|--------------|---------------|----------------|---------------|---------------|
| Edad $(Ga)$       | < 10.0       | < 10.0        | >10.0          | $10.0 - 12.0$ | $12.5 - 13.5$ |
| [Fe/H]            | 0.06         | $-0.07$       | $-0.19$        | $-0.63$       | $-1.51$       |
| $\sigma_{[Fe/H]}$ | 0.05         | 0.10          | 0.25           | 0.23          | 0.58          |
| $U~({\rm km/s})$  | $-32$        | 3             | $-13$          | $-29$         | $-3$          |
| $V$ (km/s)        | $-21$        | $-4$          | $-28$          | $-89$         | $-195$        |
| $W~({\rm km/s})$  | $-6$         | $-6$          | $-10$          | $-6$          | $-3$          |
| $\sigma_U$ (km/s) | 10           | 16            | 42             | 79            | 170           |
| $\sigma_V$ (km/s) | 6            | 11            | 23             | 37            | 107           |
| $\sigma_W$ (km/s) | 7            | 10            | 20             | 59            | 78            |

Tabla 7.1: Cuadro resumen de las principales características de las componentes galácticas en el entorno solar

dencia entre la magnitud de completitud del catálogo Hipparcos y la metalicidad.

#### e) Trabajo futuro

Las principales dificultades que hemos tenido que abordar en este trabajo han sido por una parte la construcción de una muestra representativa de la población que queríamos estudiar y por otra la modelización de esta población base y de los procesos de selección que, a partir de ella, han dado lugar a la muestra. Si bien en un principio disponíamos de catálogos relativamente extensos, la muestra se ha visto drásticamente reducida al exigir medidas de la metalicidad, parámetro por otro lado de vital importancia en nuestro estudio. Existe además la dificultad de obtener un modelo realista y a la vez matemáticamente tratable que refleje no sólo las propiedades de la población base, las cuales pueden ser inferidas a partir de consideraciones teóricas, sino también los procesos de selección, mucho más complejos de modelizar.

Por otra parte, el hecho de no disponer de la velocidad radial para la mayoría de las estrellas de la muestra resta estabilidad a los métodos de ajuste. Este problema quedar´a solventado con el uso del cat´alogo de velocidades radiales de reciente aparición de Nordström et al. (2004), el cual dispone de medidas para más de 14000 estrellas Hipparcos de tipos FGK, que permitirán una mejor caracterización de la cinem´atica de las diferentes componentes.

También es evidente que deberíamos extender la muestra a mayores distancias. La proximidad de la muestra utilizada, si bien es una ventaja desde el punto de vista de la calidad de las observaciones, presenta el incoveniente de que no nos permite estudiar como varían los parámetros físicos de las estrellas en función de su posición galactocéntrica. Así, el estudio del gradiente de metalicidad a medida que nos alejamos del plano galáctico, muy importante para poder contrastar diferentes modelos de formación de la Galaxia, no ha podido ser incluido en nuestro estudio.

Vemos pues que en última instancia el problema queda reducido a disponer de una muestra cuanto más amplia mejor y con sesgos observacionales fáciles de modelar.

En el futuro inmediato deberemos seguir trabajando con los datos Hipparcos complementados con las nuevas medidas de velocidad radial y, a ser posible, con más y mejores determinaciones de la metalicidad, a la vez que avanzar en el perfeccionamiento de los modelos. En un futuro algo más lejano, los datos aportados por la misión astrométrica Gaia supondrán el inicio de una nueva era en el estudio de la estructura de la Galaxia.

# $\rm{A\;$  El método de máxima verosimilitud

Describimos en este apéndice la deducción de la forma explícita de la función de verosimilitud, basada en el trabajo de Luri (1995). Debemos tener en cuenta que tanto los errores observacionales como las funciones de selección dependen de cantidades observadas (la magnitud aparente, el movimiento propio, la velocidad radial), mientras que las hipótesis físicas las hacemos sobre cantidades no observables directamente (magnitud absoluta, velocidades espaciales, etc). Esto nos obliga a realizar los cambios de variable pertinentes, como iremos viendo a lo largo del presente apéndice.

Supondremos que la población base está formada por la suma de  $n$  poblaciones distintas. Las distribuciones de probabilidad dependerán tan sólo del parámetro de temperatura  $C_1$ , pero serán diferentes para cada una de las n poblaciones caracterizadas por un valor de  $C_2$  (metalicidad).

A su vez consideraremos que el parámetro  $C_1$  está libre de error.

## A.1. Fundamentos matemáticos

Sea  $\vec{X} = \{\vec{x_1}, \vec{x_2}, ..., \vec{x_n}\}$  un conjunto de *n* realizaciones independientes de la variable aleatoria  $\vec{x} = \{x_1, x_2, ..., x_m\}$ . A la función de distribución de probabilidad (fdp) de  $\vec{x}$  la denotaremos por  $f(\vec{x}|\vec{\theta})$ , siendo  $\vec{\theta} = (\theta_1, \dots \theta_t)$  el conjunto de parámetros del cual depende dicha fdp.

Bajo estas condiciones se define la *función de verosimilitud* del conjunto de rea-

lizaciones como:

$$
v(\vec{\theta}) = \prod_{i=1}^{n} f(\vec{x_i} | \vec{\theta})
$$
 (A.1)

Vemos por tanto que  $v(\vec{\theta})$  no es más que la función de densidad de probabilidad conjunta de las n realizaciones. Es importante remarcar que para un conjunto fijado de  $\vec{x_i}$ , la función de verosimilitud depende únicamente de  $\vec{\theta}$ .

En ocasiones es más práctico trabajar con el logaritmo (natural) de la función de verosimilitud, ya que en general es más fácil manipular sumas que productos:

$$
\ln v(\vec{\theta}) = \sum_{i=1}^{n} \ln f(\vec{x_i} | \vec{\theta})
$$
\n(A.2)

El método de máxima verosimilitud trata de determinar el conjunto de valores de los parámetros  $\vec{\theta_0},$  para el cual la función de verosimilitud presenta un máximo:

$$
v(\vec{\theta_0}) \ge v(\vec{\theta}) \qquad \qquad \forall \vec{\theta} \in \Omega \tag{A.3}
$$

siendo  $\Omega$  el conjunto de valores permitidos de  $\vec{\theta}$ .  $\vec{\theta_0}$  recibe el nombre de *estimador* de máxima verosimilitud.

Si  $v(\vec{\theta})$  es doblemente diferenciable respecto a  $\vec{\theta}$ , para hallar  $\vec{\theta_0}$  basta con resolver el sistema:

$$
\frac{\partial v(\vec{\theta})}{\partial \theta_i} = 0 \qquad \forall i \tag{A.4}
$$

asegurándonos de que la solución encontrada es un máximo dentro del dominio  $\vec{\theta} \in \Omega$ . Esto es también válido en caso de trabajar con la función ln  $v(\vec{\theta})$  en vez de con  $v(\vec{\theta})$ , puesto que ambas funciones alcanzan el máximo para el mismo valor de  $\vec{\theta}$ .

No profundizaremos aquí en las propiedades matemáticas del estimador de máxima verosimilitud. Un estudio más detallado del mismo se puede encontrar en Kendall y Stuart (1979).

#### A.1.1. Ejemplo 1: distribución normal unidimensional

Veámos un ejemplo sencillo: supongamos una distribución normal unidimensional. La función de distribución de probabilidad se expresa como:

$$
f(x|\vec{\theta}) = \frac{1}{\sqrt{2\pi}\sigma} e^{-\frac{1}{2}\left(\frac{x-\mu}{\sigma}\right)^2}
$$
\n(A.5)

Esta distribución depende de dos parámetros  $(\sigma, \mu)$  que forman el vector  $\vec{\theta}$ , y que pueden ser estimados para una población dada a través del método de máxima verosimilitud a partir de un conjunto de n valores de x.

Según lo dicho anteriormente, el logaritmo de la función de verosimilitud adquiere la forma:

$$
\ln v(\vec{\theta}) = n \ln(\frac{1}{\sqrt{2\pi}\sigma}) - \frac{1}{2} \sum_{i=1}^{n} (\frac{x_i - \mu}{\sigma})^2
$$
 (A.6)

La resolución del sistema de ecuaciones A.4 nos proporciona los valores de  $\mu$  y  $\sigma$ :

$$
\frac{\partial \ln v(\vec{\theta})}{\partial \mu} = \frac{1}{\sigma^2} \sum_{i=1}^n (x_i - \mu) = 0 \qquad \implies \qquad \mu = \frac{1}{n} \sum_{i=1}^n x_i
$$

$$
\frac{\partial \ln v(\vec{\theta})}{\partial \sigma} = -\frac{n}{\sigma} + \frac{1}{\sigma^3} \sum_{i=1}^n (x_i - \mu)^2 = 0 \qquad \implies \qquad \sigma = \sqrt{\frac{1}{n} \sum_{i=1}^n (x_i - \mu)^2}
$$

Como era de esperar  $\mu$  no es más que el valor medio de los valores  $x_i$  y  $\sigma$  su desviación estándar.

#### A.1.2. Ejemplo 2: efectos de selección

En general, al aplicar el método de máxima verosimilitud, nos enfrentaremos a sistemas de ecuaciones  $(A.4)$  no tan fáciles de resolver como en el ejemplo anterior, habiendo de recurrir a métodos numéricos. Veámos como una simple función de selección sobre las realizaciones complica el problema:

Supongamos que modificamos la fdp del ejemplo anterior introduciendo una función de selección de la forma:

$$
S(x) = \begin{cases} 0 & \text{si} \quad x < x_0 \\ 1 & \text{si} \quad x \ge x_0 \end{cases} \tag{A.7}
$$

es decir, la muestra estará formada únicamente por valores de la variable  $x$  mayores que un cierto valor de corte  $x_0$ . La nueva fdp es:

$$
f(x|\vec{\theta}) = C^{-1}e^{-\frac{1}{2}(\frac{x-\mu}{\sigma})^2} \qquad x \ge x_0
$$

$$
C = \int_{x_0}^{\infty} e^{-\frac{1}{2}(\frac{x-\mu}{\sigma})^2} = \sqrt{\frac{\pi}{2}}\sigma \text{ fcer}(\frac{x_0-\mu}{\sqrt{2}\sigma})
$$
(A.8)

donde hemos introducido C para normalizar la fdp.

El logaritmo de la función de verosimilitud se expresa como:

$$
\ln v(\vec{\theta}) = n \ln \left(\frac{2}{\sqrt{2\pi}\sigma}\right) - n \ln \left(\frac{\text{fcer}\left(\frac{x_0 - \mu}{\sqrt{2}\sigma}\right)}{\sqrt{2}}\right) - \frac{1}{2} \sum_{i=1}^n \left(\frac{x_i - \mu}{\sigma}\right)^2 \tag{A.9}
$$

Si el valor de corte  $x_0$  no es conocido, puede ser determinado como un parámetro más, de manera que ahora  $\vec{\theta} = (\mu, \sigma, x_0)$ .

Aplicando A.4 obtendremos los valores de  $(\mu, \sigma, x_0)$ , pero ahora el sistema sólo es resoluble numéricamente, ya que en las ecuaciones aparece la incógnita como argumento de la función de error complementaria y de su derivada.

## A.2. La función de verosimilitud

Cada estrella de nuestra muestra se puede considerar como una realización de la variable aleatoria  $\vec{x}$ , formada por las siguientes cantidades:

$$
\vec{x} = (M_v, r, l, b, U, V, W, C_1, C_2)
$$
\n(A.10)

todas ellas cantidades intrínsecas y por tanto libres de error.

Separaremos la función de distribución de probabilidad de la población en cuatro partes que se corresponden a las distribuciones de magnitud absoluta, distribución espacial, cinemática y parámetros físicos  $(C_1 \, y \, C_2)$ :

$$
f(\vec{x}|\vec{\theta}) = C_N^{-1} \Phi_{M_v}(M_v|C_1, C_2) f_e(r, l, b|C_1, C_2)
$$
  
\n
$$
f_{\vec{V}}(U, V, W|C_1, C_2) f_{C_1}(C_1) f_{C_2}(C_2)
$$
\n(A.11)

El conjunto de parámetros  $\vec{\theta}$  depende del modelo utilizado en el ajuste.

De las cantidades que forman parte de  $\vec{x}$ , tan sólo las coordenadas galácticas  $(l, b)$ ,  $r, C_1$  y  $C_2$  son observables que se pueden medir directamente. Para la implementación del método necesitamos que la variable aleatoria esté formada íntegramente por cantidades observables. Consideremos pues la ecuación A.11 en función de una nueva variable aleatoria formada por las cantidades observables libres de error:

$$
\vec{y} = (m, C_1, C_2, r, l, b, \mu_l, \mu_b, v_r)
$$
\n(A.12)

para ello tendremos en cuenta las relaciones entre ambos conjuntos de variables:

Magnitud absoluta:

$$
M_v = m - 5\log r + 5 - A_v(r)
$$
 (A.13)

siendo  $A_v(r)$  la absorción interestelar para una estrella situada a una distancia r.

■ Velocidades:

$$
U = a_1 r \mu_l + b_1 r \mu_b + c_1 v_r
$$
  
\n
$$
V = a_2 r \mu_l + b_2 r \mu_b + c_2 v_r
$$
  
\n
$$
W = a_3 r \mu_l + b_3 r \mu_b + c_3 v_r
$$
\n(A.14)

con

 $a_1 = -k \cos b \sin l$   $a_2 = k \cos b \cos l$   $a_3 = 0$  $b_1 = -k$  sen b cos l  $b_2 = -k$  sen b sen l  $b_3 = k$  cos b  $c_1 = \cos l \cos b$   $c_2 = \sin l \cos b$   $c_3 = \sin b$ y  $k = 4.741$  km año s<sup>-1</sup> pc<sup>-1</sup> arcsec<sup>-1</sup>.

La fdp respecto de las nuevas variables observables (libres de error) se puede expresar como:

$$
\mathcal{F}(\vec{y}|\vec{\theta}) = f(\vec{x}|\vec{\theta})J(\vec{x},\vec{y})
$$
\n(A.15)

donde  $J(\vec{x}, \vec{y})$  es el jacobiano de la transformación:

$$
J(\vec{x}, \vec{y}) = k^2 r^2 \cos b \tag{A.16}
$$

En la variable  $\vec{y}$  hemos mantenido la distancia r como cantidad observable cuando en realidad no lo es. Estrictamente deberíamos utilizar la paralaje  $\pi$ . Sin embargo, como se verá más adelante, la integración respecto a este parámetro se debe realizar numéricamente, por lo cual es indiferente utilizar  $r \circ \pi$  en el desarrollo del método. Preferimos mantener la distancia como variable evitando así el cambio de variable y el correspondiente jacobiano de la transformación.

Por último definimos  $\vec{y'}$  como una nueva variable aleatoria formada por las cantidades afectadas por los errores observacionales y por las funciones de selección, que son las que realmente medimos. La nueva variable que caracteriza a nuestra población es pues:

$$
\vec{y'} = (m', C'_1, C'_2, r', l', b', \mu'_l, \mu'_b, v'_r)
$$
\n(A.17)

En el caso de que  $C_1$  se trate de un color se ha de tener en cuenta la absorción, introduciendo una nueva cantidad  $\tilde{C}_1 = C_1 + f(A_v)$ .

La fdp respecto de esta variable es:

$$
\tilde{\mathcal{F}}(\vec{y'}, \vec{y} | \vec{\theta}) = \mathcal{F}(\vec{y} | \vec{\theta}) \epsilon(\vec{y'} | \vec{y}) S(\vec{y'}) \tag{A.18}
$$

con  $\epsilon(\vec{y'}|\vec{y})$  la función de distribución de los errores observacionales y  $S(\vec{y'})$  la función de selección sobre las cantidades observadas.

Debemos ahora eliminar la dependencia respecto a los valores reales puesto que nuestros datos son observacionales. Para ello simplemente integraremos respecto a todos los valores de  $\vec{y}$ :

$$
\mathcal{G}(\vec{y'}|\vec{\theta}) = \int_{\forall \vec{y}} \mathcal{F}(\vec{y}|\vec{\theta}) \epsilon(\vec{y'}|\vec{y}) S(\vec{y'}) d\vec{y}
$$
(A.19)

La función de verosimilitud A.1 es pues en nuestro caso:

$$
v(\vec{\theta}) = C_N^{-1} \prod_{i=1}^n \mathcal{G}(\vec{y'}|\vec{\theta})
$$

$$
C_N = \int_{\forall \vec{y'}} \mathcal{G}(\vec{y'}|\vec{\theta}) d\vec{y'} \qquad (A.20)
$$

siendo  $C_N$  la constante de normalización.

## A.3. Cálculo de la función de verosimilitud

Dejando de momento a parte la constante de normalización, vemos en la ecuación A.19 que la función de verosimilitud es básicamente una integral respecto a los valores intr´ınsecos. Para aquellas variables que se han considerado libres de error  $(m, l, b, C_1)$  esta integración se reduce a identificar el valor observado con el valor intrínseco, con lo cual las funciones  $\Phi$ ,  $f_e$ ,  $f_{\vec{V}}~$ y  $f_{C_1}$  pasan a depender de los valores observados.

Dadas las formas de las funciones de distribución, error y selección la integración se puede separar en diferentes partes:

$$
\mathcal{G}(\vec{y'}|\vec{\theta}) = S(\vec{y'}) \int_{\forall \vec{y}} \mathcal{F}(\vec{y}|\vec{\theta}) \epsilon(\vec{y'}|\vec{y}) d\vec{y} =
$$
  
\n
$$
= S(\vec{y'}) \int_{\forall r} \Phi(M_v|C'_1) f_e(r, l', b') e^{-\frac{1}{2} \left(\frac{\pi' - \frac{1}{r}}{\epsilon_{\pi}}\right)^2} \mathcal{I}_{\vec{\mu}, v_r} f_{C_1}(C'_1) \mathcal{I}_{C_2} dr
$$
\n(A.21)

siendo  $\mathcal{I}_{\vec{\mu},v_r}$ : integral respecto a  $\mu_l, \, \mu_b$  y  $v_r$ 

La integración respecto a  $r$  no puede ser resuelta analíticamente, por lo que la función de verosimilitud quedará expresada en función de una integral respecto a esta variable.

### $\mathbf{A.3.1.} \quad$  Integración respecto a  $(\mu_l, \mu_b, v_r)$

La integral respecto a  $(\mu_l, \mu_b, v_r)$  consta de la parte correspondiente a la distribución de velocidades y de la parte correspondiente a los errores observacionales:

$$
\mathcal{I}_{\vec{\mu},v_r} = \int_{-\infty}^{\infty} \int_{-\infty}^{\infty} \int_{-\infty}^{\infty} \left[ e^{-\frac{1}{2} \left(\frac{U-\overline{U}}{\sigma_U}\right)^2} e^{-\frac{1}{2} \left(\frac{V-\overline{V}}{\sigma_V}\right)^2} e^{-\frac{1}{2} \left(\frac{W-\overline{W}}{\sigma_W}\right)^2} \right] \frac{1}{e^{-\frac{1}{2} \left(\frac{\mu'_l-\mu_l}{\epsilon_{\mu_l}}\right)^2} e^{-\frac{1}{2} \left(\frac{\mu'_l-\mu_b}{\epsilon_{\mu_b}}\right)^2} e^{-\frac{1}{2} \left(\frac{v'_r-v_r}{\epsilon_{v_r}}\right)^2} \right] d\mu_l d\mu_b dv_r
$$
\n(A.22)

Empezaremos expresando primero la distribución de velocidades de Schwartzchild  $(4.3)$  en función de  $(\mu_l, \mu_b, v_r)$ , utilizando A.14 e integrando respecto a  $v_r$ , agrupando los términos de manera que podamos reducir la integral a la forma:

$$
\int_{-\infty}^{\infty} e^{-(Ax^2+Bx+C)} dx = \sqrt{\frac{\pi}{A}} e^{\left(\frac{B^2}{4A} - C\right)}
$$
(A.23)

Así:

$$
\mathcal{I}_{\vec{\mu},v_r} = \int_{-\infty}^{\infty} \int_{-\infty}^{\infty} \int_{-\infty}^{\infty} e^{-\left(A_{v_r} v_r^2 + B_{v_r} v_r + C_{v_r}\right)} d\mu_l d\mu_b dv_r =
$$
\n
$$
= \sqrt{\frac{\pi}{A_{v_r}}} \int_{-\infty}^{\infty} \int_{-\infty}^{\infty} e^{\left(\frac{B_{v_r}^2}{4A_{v_r}} - C_{v_r}\right)} d\mu_l d\mu_b
$$

(A.24)

siendo:

$$
A_{v_r} = \frac{1}{2} \left( \frac{c_1^2}{\sigma_U^2} + \frac{c_2^2}{\sigma_V^2} + \frac{c_3^2}{\sigma_W^2} + \frac{1}{\epsilon_{v_r}^2} \right)
$$
  
\n
$$
B_{v_r} = \left( \frac{a_1c_1}{\sigma_U^2} + \frac{a_2c_2}{\sigma_V^2} + \frac{a_3c_3}{\sigma_W^2} \right) r\mu_l +
$$
  
\n
$$
+ \left( \frac{b_1c_1}{\sigma_U^2} + \frac{b_2c_2}{\sigma_V^2} + \frac{b_3c_3}{\sigma_W^2} \right) r\mu_b +
$$
  
\n
$$
+ \left( -\frac{c_1\overline{U}}{\sigma_U^2} - \frac{c_2\overline{V}}{\sigma_V^2} - \frac{c_3\overline{W}}{\sigma_W^2} - \frac{v'_r}{\epsilon_{v_r}^2} \right) \equiv
$$
  
\n
$$
\equiv B_1\mu_l + B_2\mu_b + B_3
$$
  
\n
$$
C_{v_r} = \frac{1}{2} \left[ \left( \frac{a_1^2}{\sigma_U^2} + \frac{a_2^2}{\sigma_V^2} + \frac{a_3^2}{\sigma_W^2} \right) r^2 + \frac{1}{\epsilon_{\mu_l}^2} \right] \mu_l^2 +
$$
  
\n
$$
+ \frac{1}{2} \left[ \left( \frac{b_1^2}{\sigma_U^2} + \frac{b_2^2}{\sigma_V^2} + \frac{b_3^2}{\sigma_W^2} \right) r^2 + \frac{1}{\epsilon_{\mu_l}^2} \right] \mu_l^2 +
$$
  
\n
$$
+ \left[ -\left( \frac{a_1\overline{U}}{\sigma_U^2} + \frac{a_2\overline{V}}{\sigma_V^2} + \frac{a_3\overline{W}}{\sigma_W^2} \right) r - \frac{\mu'_l}{\epsilon_{\mu_l}^2} \right] \mu_l +
$$
  
\n
$$
+ \left( -\left( \frac{b_1\overline{U}}{\sigma_U^2} + \frac{b_2\overline{V}}{\sigma_V^2} + \frac{b_3\overline{W}}{\sigma_W^2} \right) r^2 \
$$

El siguiente paso consiste en hacer la integral respecto a $\mu_b,$  procediendo de la misma forma:

$$
\mathcal{I}_{\vec{\mu},v_{r}} = \sqrt{\frac{\pi}{A_{v_{r}}}} \int_{-\infty}^{\infty} \int_{-\infty}^{\infty} e^{-\left(A_{\mu_{b}}\mu_{b}^{2} + B_{\mu_{b}}\mu_{b} + C_{\mu_{b}}\right)} d\mu_{l} d\mu_{b} =
$$
\n
$$
= \frac{\pi}{\sqrt{A_{\mu_{b}}A_{v_{r}}}} \int_{-\infty}^{\infty} e^{\left(\frac{B_{\mu_{b}}^{2}}{4A_{\mu_{b}}}-C_{\mu_{b}}\right)} d\mu_{l}
$$

(A.26)

siendo:

$$
A_{\mu_b} = -\left(\frac{B_2^2}{4A_{v_r}} - C_2\right)
$$
  
\n
$$
B_{\mu_b} = -\left(\frac{B_1B_2}{2A_{v_r}} - C_5\right)\mu_l - \left(\frac{B_2B_3}{2A_{v_r}} - C_4\right) \equiv E_1\mu_l + E_2
$$
  
\n
$$
C_{\mu_b} = -\left(\frac{B_1^2}{4A_{v_r}} - C_1\right)\mu_l^2 - \left(\frac{B_1B_3}{2A_{v_r}} - C_3\right)\mu_l - \left(\frac{B_3^2}{4A_{v_r}} - C_6\right) \equiv
$$
  
\n
$$
\equiv F_1\mu_l^2 + F_2\mu_l + F_3
$$
\n(A.27)

Por último efectuamos la integral respecto a  $\mu_l$ :

$$
\mathcal{I}_{\vec{\mu},v_r} = \frac{\pi}{\sqrt{A_{\mu_b}A_{v_r}}} \int_{-\infty}^{\infty} e^{-\left(A_{\mu_l} \mu_l^2 + B_{\mu_l} \mu_l + C_{\mu_l}\right)} d\mu_l = \sqrt{\frac{\pi^3}{A_{\mu_l}A_{\mu_b}A_{v_r}}} e^{\left(\frac{B_{\mu_l}^2}{4A_{\mu_l}} - C_{\mu_l}\right)}
$$
\n(A.28)

$$
A_{\mu_l} = -\left(\frac{E_1^2}{4A_{\mu_b}} - F_1\right)
$$
  
\n
$$
B_{\mu_l} = -\left(\frac{E_1 E_2}{2A_{\mu_b}} - F_2\right)
$$
  
\n
$$
C_{\mu_l} = -\left(\frac{E_2^2}{4A_{\mu_b}} - F_3\right)
$$
  
\n(A.29)

# A.3.2. Integración respecto a  $C_2$

Vamos a suponer que  $\mathcal{C}_2$  es la metalicidad y sigue la función de distribución de probabilidad dada en el capítulo 4.

$$
C_2 = e^{-\frac{1}{2} \left(\frac{C_2 - \overline{C_2}_i}{\sigma_{C_2} i}\right)^2}
$$
\n(A.30)

Si para cada población  $i$  ninguna de las otras variables depende explícitamente de  $C_2$ , la integral a resolver es:

$$
\mathcal{I}_{C_2} = \int_{-\infty}^{\infty} e^{-\frac{1}{2} \left( \frac{C_2 - \overline{C_2}_i}{\sigma_{c_2 i}} \right)^2} e^{-\frac{1}{2} \left( \frac{C_2' - C_2}{\epsilon_{c_2}} \right)^2} dC_2 \tag{A.31}
$$

que se resuelve utilizando de nuevo A.23:

$$
\mathcal{I}_{C2} = \sqrt{\frac{\pi}{A_c^i}} e^{\left(\frac{B_c^{i2}}{4A_c^i} - C_c^i\right)} \tag{A.32}
$$

con

$$
A_c^i = \frac{1}{2} \left( \frac{1}{\sigma_{c_{2}i}^2} + \frac{1}{\epsilon_{c_2}^2} \right)
$$
  
\n
$$
B_c^i = -\left( \frac{\overline{C_{2}}_i}{\sigma_{c_{2}i}^2} + \frac{C_2'}{\epsilon_{c_2}^2} \right)
$$
  
\n
$$
C_c^i = \frac{1}{2} \left( \frac{\overline{C_{2}i}^2}{\sigma_{c_{2}i}^2} + \frac{C_2'^2}{\epsilon_{c_2}^2} \right)
$$

(A.33)

## $\mathbf{A.3.3.} \quad \textbf{Forma explicita de} \; v(\vec{\theta})$

La función de verosimilitud  $v(\vec{\theta})$  no es más que el producto de la funciones de verosimilitud individuales para cada una de las m estrellas de la muestra. Con todo lo dicho en las secciones anteriores, A.20 se puede reescribir de la siguiente forma:

$$
v(\vec{\theta}) = C_N^{-1} \prod_{i=1}^m \sum_{j=1}^n a_j S(\vec{y'})^j \int_{\forall r} e^{-\frac{1}{2} \left( \frac{m' - 5 \log r + 5 - A_v(r) - \overline{M}_v^j}{\sigma_{M_v}^j} \right)^2} e^{-\frac{1}{2} \left( \frac{\pi' - \frac{1}{r}}{\epsilon_{\pi}} \right)^2}
$$

$$
e^{-\left( \frac{|r \sin b + Z_{\odot}|}{Z_N^j} \right)} k^2 r^4 \cos^2 b' \sqrt{\frac{\pi^3}{A_{\mu_l}^j A_{\mu_b}^j A_{\nu_r}^j}} e^{\left( \frac{B_{\mu_l}^j}{4 A_{\mu_l}^j} - C_{\mu_l}^j \right)}
$$

$$
f_{C_1}(C_1') \sqrt{\frac{\pi}{A_v^j}} e^{\left( \frac{B_c^j}{4 A_c^j} - C_c^j \right)} dr \tag{A.34}
$$

donde el índice  $i$  indica que la función o variable correspondiente depende de la población considerada. Como ya hemos comentado, se está suponiendo que nuestra muestra proviene de n poblaciones diferenciadas.

## A.4. Cálculo de la constante de normalización

La constante de normalización tiene la forma:

$$
C_N = \int_{\forall \vec{y}} \mathcal{F}(\vec{y}|\vec{\theta}) \int_{\forall \vec{y'}} \epsilon(\vec{y'}|\vec{y}) S(\vec{y'}) d\vec{y} d\vec{y'} \tag{A.35}
$$

En este caso se debe integrar respecto tanto de las variables observables  $\vec{y'}$  como de las variables intrínsecas  $\vec{y}$ .

Para aquellas variables que se han considerado libres de error  $(m, l, b, C_1)$ , la integral se reduce una vez más a identificar los valores medidos con los reales. Por otra parte, la integración respecto de  $l, b$  (es decir, la integración sobre la totalidad del cielo) la separaremos en la suma de las 199 integrales correspondientes a cada uno de las regiones en que está dividido el cielo en el modelo de absorción interestelar  $(capítulo 4).$ 

Como en el caso de la función de verosimilitud, separaremos la constante de normalización en varias partes, correspondientes a las integraciones respecto a las diferentes variables:

$$
C_N = \sum_{i=1}^{199} S_{l,b}^i \int_{\forall r} \int_{\forall C_1} \mathcal{J}_{\vec{\mu}',v'_r} \mathcal{J}_{\vec{\mu},v_r} \mathcal{J}_{m'} \mathcal{J}_{r'} \mathcal{J}'_{l',b'} \mathcal{J}_{C_2} \mathcal{J}_{C_2'} dr dC_1 \qquad (A.36)
$$

siendo:

- $\mathcal{J}_{\vec{\mu}',v'_r,\vec{\mu},v_r}$ : integral respecto  $(\vec{\mu}', v'_r, \vec{\mu}, v_r)$ .
- $\mathcal{J}_{m'}$ : integral respecto m'.
- $\mathcal{J}_{r'}$ : integral respecto r'.
- $\mathcal{J}^i_{l',b'}$  integral respecto  $(l,b)$  en el sector i.
- $\mathcal{J}_{C_2', C_2}$ : integral respecto a  $C_2'$  y  $C_2$ .

#### A.4.1. Integración respecto a  $(\mu'_l)$  $\mu'_b, \mu'_b, v'_r$

Las funciones que dependen de estas variables son las correspondientes gaussianas de error, por lo que simplemente:

$$
\mathcal{J}_{\vec{\mu}',v'_r} = \int_{-\infty}^{\infty} \int_{-\infty}^{\infty} \int_{-\infty}^{\infty} e^{-\frac{1}{2} \left(\frac{\mu'_l - \mu_l}{\epsilon \mu_l}\right)^2} e^{-\frac{1}{2} \left(\frac{\mu'_b - \mu_b}{\epsilon \mu_b}\right)^2} e^{-\frac{1}{2} \left(\frac{v'_r - v_r}{\epsilon v_r}\right)^2} d\mu'_l d\mu'_b dv'_r =
$$
\n
$$
= (2\pi)^{\frac{3}{2}} \epsilon_{\mu_l} \epsilon_{\mu_b} \epsilon_{v_r} \tag{A.37}
$$

### A.4.2. Integración respecto a  $(\mu_l, \mu_b, v_r)$

La integral respecto a  $(\mu_l, \mu_b, v_r)$  es simplemente la integral de la función de distribución de velocidades multiplicada por  $\mathcal{J}_{\vec{\mu}',v'_r}$  :

$$
\mathcal{J}_{\vec{\mu}',v'_r,\vec{\mu},v_r} = \int_{-\infty}^{\infty} \int_{-\infty}^{\infty} \int_{-\infty}^{\infty} f_{\vec{V}}(U,V,W|C_1) \mathcal{J}_{\vec{\mu}',v'_r} d\mu_l d\mu_b dv_r \tag{A.38}
$$

Al ser de nuevo  $f_{\vec{V}}(U, V, W|C_1)$  simplemente el producto de 3 gaussianas tenemos:

$$
\mathcal{J}_{\vec{\mu}',v'_r,\vec{\mu},v_r} = (2\pi)^3 \epsilon_{\mu_l} \epsilon_{\mu_b} \epsilon_{v_r} \sigma_U \sigma_V \sigma_W \tag{A.39}
$$

## A.4.3. Integración respecto a  $m'$

La integral respecto a  $m'$  tiene la forma:

$$
\mathcal{J}_{m'} = \int_{-\infty}^{+\infty} S_m(m') \Phi(Mv|C_1, C_2) dm' =
$$
\n
$$
= \int_{-\infty}^{m_c} e^{-\frac{1}{2} \left(\frac{m' - \lambda}{\sigma_{M_v}}\right)^2} dm' + \int_{m_c}^{m_{lim}} e^{-\frac{1}{2} \left(\frac{m' - m_{lim}}{\sigma_{m_c}}\right)^2} e^{-\frac{1}{2} \left(\frac{m' - \lambda}{\sigma_{M_v}}\right)^2} dm'
$$
\n(A.40)

con  $\lambda = \overline{M_v} + 5 \log r - 5 + A_v(r)$ 

Esta integral se puede resolver utilizando las siguientes fórmulas:

$$
\int_{-\infty}^{x} e^{-z^2} dz = \frac{\sqrt{\pi}}{2} \operatorname{fcer}(-x)
$$

$$
\int_{a}^{b} e^{-z^2} dz = \frac{\sqrt{\pi}}{2} (\operatorname{fcer}(a) - \operatorname{fcer}(b))
$$
(A.41)

Operando obtenemos:

$$
\mathcal{J}_{m'} = e^{-\frac{1}{2} \left(\frac{N_1^2 - M_1^2}{S_1^2}\right)^2} \sqrt{\frac{\pi}{2}} S_1 \left( \text{ fcer}\left(\chi_c\right) - \text{ fcer}\left(\chi_l\right) \right) + \sqrt{\frac{\pi}{2}} \sigma_{M_v} \text{ fcer}\left(\chi_{\lambda}\right) \tag{A.42}
$$

con:

$$
\chi_c = \frac{m_c - M_1}{\sqrt{2}S_1}
$$
\n
$$
\chi_l = \frac{m_{lim} - M_1}{\sqrt{2}S_1}
$$
\n
$$
\chi_{\lambda} = -\frac{m_c - \lambda}{\sqrt{2}\sigma_{M_v}}
$$
\n
$$
M_1 = \frac{m_c \sigma_{M_v}^2 + \lambda \sigma_{m_c}^2}{\sigma_{M_v}^2 + \sigma_{m_c}^2}
$$
\n
$$
N_1 = \sqrt{\frac{m_c^2 \sigma_{M_v}^2 + \lambda^2 \sigma_{m_c}^2}{\sigma_{M_v}^2 + \sigma_{m_c}^2}}
$$
\n
$$
S_1 = \frac{\sigma_{M_v} \sigma_{m_c}}{\sqrt{\sigma_{M_v}^2 + \sigma_{m_c}^2}}
$$

## A.4.4. Integral respecto a  $r'$

La integral respecto a la distancia medida  $r'$  se reduce a integrar el correspondiente error, ya que todos los demás términos de la constante de normalización dependen de la distancia real r. En realidad, dado que el error viene expresado en función de la paralaje, podemos integrar directamente respecto a esta variable. No es necesario en este caso introducir el jacobiano de la transformación, puesto que realmente no se trata de un cambio de variable. Simplemente estamos integrando  $\epsilon_{\pi}$  para todos los valores de la paralaje, lo cual es totalmente equivalente a integrar el error en la distancia (si dispusiéramos de él) para todos los valores de la misma. Es importe remarcar que esto no sería posible en el caso de que otras partes de la constante de normalización dependieran de  $r'$ , puesto que entonces sí deberíamos realizar el cambio de variable.

Por lo tanto esta parte de  $C_N$  es simplemente:

$$
\mathcal{J}_{r'} = \int_{\infty}^{0} e^{-\frac{1}{2} \left(\frac{\pi' - \pi}{\epsilon_{\pi}}\right)^2} d\pi' = \sqrt{2\pi} \epsilon_{\pi}
$$
\n(A.43)

#### A.4.5. Integral respecto a  $(l, b)$

La integral respecto a  $(l, b)$  se debe descomponer en los 199 sectores definidos en el modelo de absorción interestelar. A cada una de estas integrales la designaremos mediante el superíndice  $i$ :

$$
\mathcal{J}_{l,b}^{i} = \int_{l_{min}^{i}}^{l_{max}^{i}} \int_{b_{min}^{i}}^{b_{max}^{i}} e^{-\left|\frac{r \sinh Z_{\odot}}{Z_{h}}\right|} \cos b \, dl \, db = \Delta l^{i} \mathcal{I}_{b}^{i}
$$
\n
$$
\mathcal{I}_{b}^{i} = \begin{cases}\n e^{-\left|\frac{r \sinh_{min}^{i} + Z_{\odot}}{Z_{h}}\right|} - e^{-\left|\frac{r \sinh_{max}^{i} + Z_{\odot}}{Z_{h}}\right|} & \text{si} \quad b_{min}^{i}, b_{max}^{i} > 0 \\
2 - e^{-\left|\frac{r \sinh_{min}^{i} + Z_{\odot}}{Z_{h}}\right|} - e^{-\left|\frac{r \sinh_{max}^{i} + Z_{\odot}}{Z_{h}}\right|} & \text{si} \quad b_{min}^{i} < 0, b_{max}^{i} > 0 \\
e^{-\left|\frac{r \sinh_{max}^{i} + Z_{\odot}}{Z_{h}}\right|} - e^{-\left|\frac{r \sinh_{min}^{i} + Z_{\odot}}{Z_{h}}\right|} & \text{si} \quad b_{min}^{i}, b_{max}^{i} < 0\n\end{cases}
$$

$$
\Delta l^i = l^i_{max} - l^i_{min}
$$
  
\n $i = 1, ..., 199$  (A.44)

siendo  $b_{min}^i$ y  $b_{max}^i$ las latitudes galácticas mínima y máxima del $i - esimo$  sector.

Hacemos la aproximación de que, dentro de un sector del cielo, la función  $\mathcal{J}_{\vec{\mu}',v_r',\vec{\mu},v_r}$ no depende de  $(l, b)$ , adoptando su valor en el punto medio del sector. De no ser así la integral anterior no se podría resolver analíticamente, lo cual supondría un aumento considerable del tiempo de cálculo. Para comprobar la validez de la aproximación se evaluó la integral sobre todo el cielo de forma exacta y de forma aproximada:

$$
H_{exac} = \sum_{i=1}^{199} \int_{\forall l} \int_{\forall b} e^{-\frac{|r \sinh 2\odot l}{Z_h}} \cos b \mathcal{J}_{\vec{\mu},v_r,\vec{\mu_0},v_{r_0}} dl db
$$
  

$$
H_{aprox} = \frac{Z_{\odot}}{r} \sum_{i=1}^{199} \Delta l^i \mathcal{I}_{b}^{i} \mathcal{J}_{\vec{\mu},v_r,\vec{\mu_0},v_{r_0}} \qquad (A.45)
$$

Para 5 conjuntos de parámetros se ha representado la diferencia relativa entre ambas funciones para valores de la distancia entre 0 y 600 pc. Como vemos en la figura A.5 las diferencias relativas son en todos los casos inferiores a 3 10<sup>−</sup><sup>3</sup> , con lo cual la aproximación queda plenamente justificada.

#### A.4.6. Integral respecto a  $C_2'$ 2

La integral respecto al valor observado de la metalicidad  $(C_2')$  es simplemente:

$$
\mathcal{J}_{C_2'} = \int_{-\infty}^{\infty} e^{-\frac{1}{2} \left( \frac{C_2' - C_2}{\epsilon_{C_2}} \right)^2} dC_2' = \sqrt{2\pi} \epsilon_{c_2}
$$
\n(A.46)

#### A.4.7. Integral respecto a  $C_2$

Analógamente, teniendo en cuenta que  $C_2$  y  $\sigma_{c_2}$  son diferentes para cada una de las poblaciones, tenemos:

$$
\mathcal{J}_{C_2',C_2} = \sum_{j=1}^n a_j \int_{-\infty}^{\infty} e^{-\frac{1}{2} \left( \frac{C_2 - \overline{C_2}^j}{\sigma_{C_2}^j} \right)^2} \mathcal{J}_{C_2'} dC_2 = 2\pi \epsilon_{c_2} \sum_{j=1}^n a_j \sigma_{c_2}^j
$$
\n(A.47)

### A.4.8. Forma explícita de  $C_N$

Las integrales que restan por hacer (respecto a  $r \, y \, C_1$ ) sólo pueden ser resueltas numéricamente, por lo que la constante de normalización toma finalmente la forma:

$$
C_{N} = \sum_{j=1}^{n} \sum_{i=1}^{199} a_{j} \int_{\forall r} \int_{\forall C_{1}} S_{C_{1}}^{j} \mathcal{J}_{\vec{\mu}',v'_{r},\vec{\mu},v} \mathcal{J}_{m'} \mathcal{J}_{r'} \mathcal{J}_{l,b}^{i} |_{C_{2}',C_{2}} dr dC_{1} =
$$
  
\n
$$
= (2\pi)^{\frac{9}{2}} \epsilon_{\mu_{l}} \epsilon_{\mu_{b}} \epsilon_{v_{r}} \epsilon_{\pi} \epsilon_{c_{2}} \sum_{j=1}^{n} \sum_{i=1}^{199} Z_{h}^{j} \Delta l^{i} \int_{\forall r} \int_{\forall C_{1}} \frac{S_{C_{1}}^{j}(C_{1})}{r} \mathcal{I}_{b}^{ij} [\sigma_{U}^{j} \sigma_{V}^{j} \sigma_{W}^{j} \sigma_{c_{2}}^{j}]
$$
  
\n
$$
\left[ e^{-\frac{1}{2} \left( \frac{N_{1}^{j2} - M_{1}^{j2}}{S_{1}^{j2}} \right)^{2} \sqrt{\frac{\pi}{2}} S_{1}^{j} (\text{ fcer}(\chi_{c}^{j}) - \text{ fcer}(\chi_{l}^{j})) + \sqrt{\frac{\pi}{2}} \sigma_{M_{v}}^{j} \text{ fcer}(\chi_{\lambda}^{j}) \right] dr dC_{1} \qquad (A.48)
$$

donde hemos sumado para las n poblaciones.

## A.5. Integración numérica

Se ha visto que la evaluación final tanto de la función de verosimilitud como de la constante de normalización deben de realizarse a través de integraciones numéricas. En particular debemos realizar integrales numéricas en función de la distancia  $r$  y de  $C_1$ .

De entre los varios métodos existentes de integración numérica, el elegido fue el Gauss-Legendre (Press et al. 1992). Se optó por utilizar un número fijo de puntos, lo cual supone obtener algo menos de precisión que con los métodos iterativos que determinan el número de puntos necesarios para obtener una precisión dada, pero mayor rapidez. Esta solución era la única viable dado el gran tiempo de cálculo requerido.

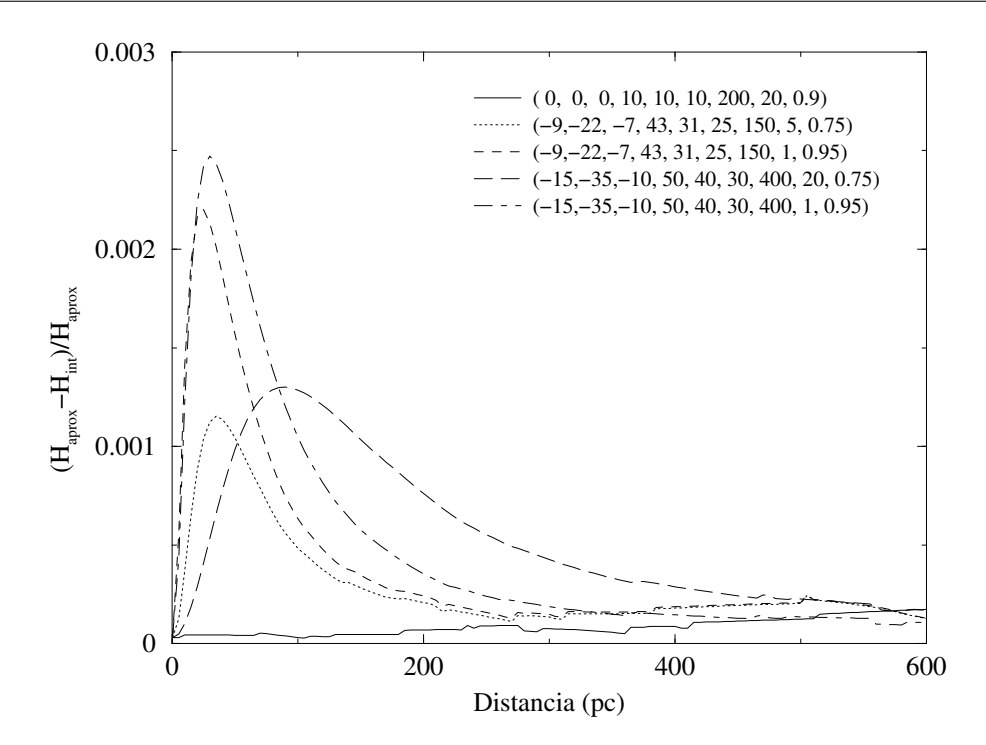

Figura A.1: Comparación entre el valor exacto y el valor aproximado de la función  $H$ . Entre paréntesis los valores de  $(\overline{U}, \overline{V}, \overline{W}, \sigma_U, \sigma_V, \sigma_W, Z_h, K_{0.99}, P_o)$ . Ver texto.

Las funciones se integraron tan sólo en el intervalo en que eran significativamente distintas de cero. Dado que las funciones a integrar presentan un claro máximo, se evaluó primero el valor de dicho máximo y el valor de la variable  $x_{max}$  para el cual se alcanza. Seguidamente se buscaron los puntos a la izquierda  $(x_{inf})$  y derecha  $(x_{sup})$ de  $x_{max}$  tales que el valor de la función en dichos puntos hubiese decaído hasta 1/1000 del valor en el máximo. La integral finalmente se evaluó entre dichos puntos. En la figura A.2 se muestran 3 ejemplos de función a integrar en función de la distancia, para diferentes juegos de par´ametros y diferentes sectores del cielo. Indicamos los puntos entre los que se integró la función así como la relación entre las áreas integrada y total, calculada esta última entre 0 y 3000 pc, donde la función ha decaido hasta 40 órdenes de magnitud por debajo del valor máximo. Como vemos, el área fuera del intervalo de integración es inferior al  $0.1\%$  del área total. Este procedimiento permite ahorrar mucho tiempo de cálculo, más si consideramos que la forma de la función no suele cambiar excesivamente al variar tan sólo uno de los parámetros durante el proceso de búsqueda del máximo de la función de verosimilitud, con lo cual podemos iniciar la búsqueda de  $x_{max}$ ,  $x_{inf}$  y  $x_{sup}$  alrededor de los valores del caso anterior.

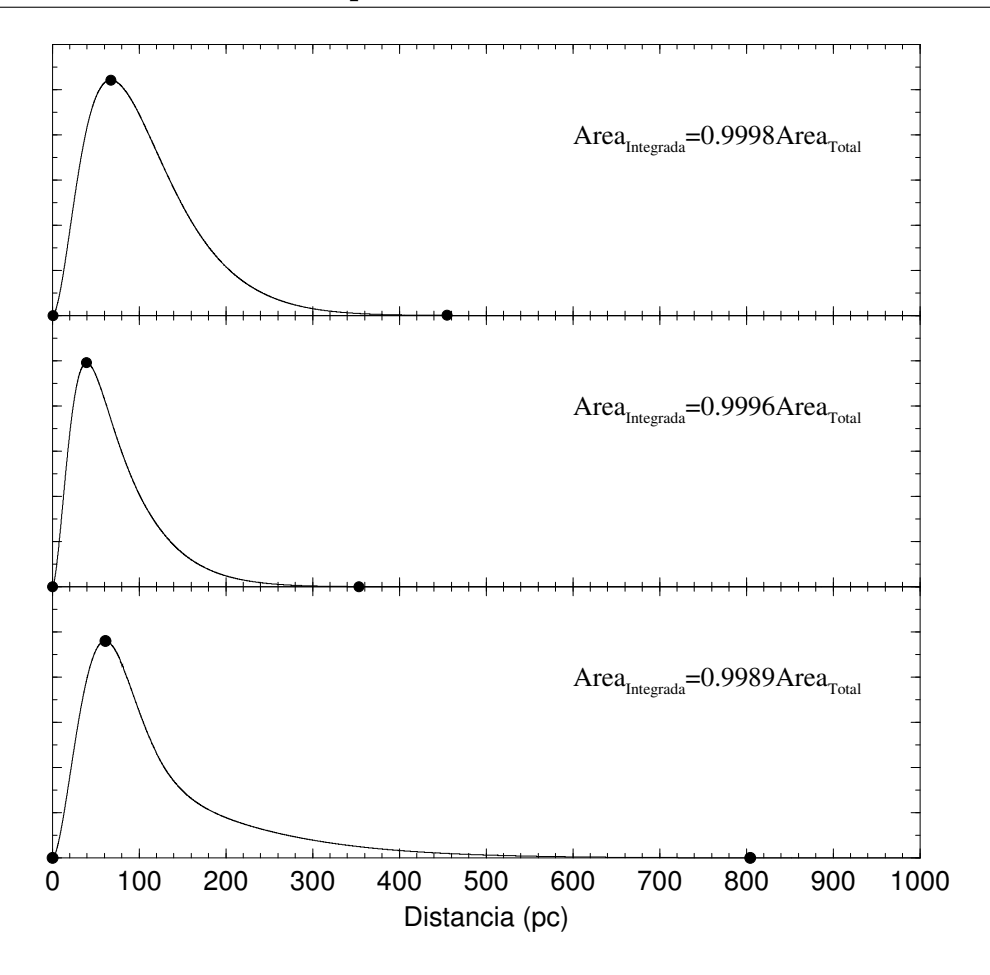

Figura A.2: Ejemplos de función a integrar numéricamente. Los puntos, de izquierda a derecha, indican los valores de  $x_{inf}$ ,  $x_{max}$  y  $x_{sup}$ .

# A.6. Maximización de la función de verosimilitud

Desde un punto de vista matemático, la maximización de la función de verosimilitud consiste en la maximización de una función de  $N$  variables en el correspondiente espacio de  $N$  dimensiones. El método elegido fue el de Powell (Press et al. 1992). Básicamente este método consiste en encontrar el máximo de la función manteniendo fijas N −1 variables y variando la restante. Una vez obtenido el máximo respecto a esta variable procedemos igual con la siguiente variable, y así hasta completar las  $N$  variables. Este proceso se puede iterar hasta que el máximo de la función de verosimilitud obtenido en dos iteraciones consecutivas varie en una proporción menor a una cantidad fijada.

Este método requiere de un punto de partida inicial en el espacio de  $N$  dimensiones. El valor de la maximización obtenido puede depender de dicho valor. Esto no nos debe extrañar si tenemos en cuenta los siguientes puntos:

- La función puede tener máximos secundarios. Si partimos de un punto próximo a uno de estos máximos es posible que el método converja en él, en vez de hacerlo en el máximo absoluto.
- Al ser evaluada la función de verosimilitud a través de métodos numéricos, su  $superficie$  en el espacio  $N$ -dimensional puede tener pequeñas irregularidades que bajo algunas circustancias (por ejemplo una zona donde el gradiente de la función es pequeño) pueden ser confundidas por un máximo.
- El máximo absoluto de la función puede estar poco definido. La capacidad para encontrarlo dependerá esencialmente de la precisión numérica. Si ésta no es grande el valor del máximo obtenido variará según el punto de partida.
- Por último, cabe comentar que, usando métodos númericos, realmente nunca podemos estar totalmente seguros de haber hallado el máximo absoluto de la función. Dada una solución, podría existir otro punto del espacio de  $N$ dimensiones donde la función adquiriese un valor mayor.

Para minimizar el efecto que estos factores introducen en nuestra determinación del máximo de la función de verosimilitud y del conjunto de parámetros asociado, se realizaron varios ajustes con puntos de partida diferentes. Los resultados están ampliamente discutidos en los capítulos  $5 \times 6$ .

Como vemos el problema de la maximización de una función en un espacio de  $N$  dimensiones es un problema muy complejo. Además del mencionado método de Powell se experimentó con el método *simplex* (ver también Press et al. (1992)), principalmente para comparar el tiempo de cálculo empleado por cada uno de ellos. La conclusión fue que para un número pequeño de parámetros (del orden de la decena), el método simplex es hasta 4 veces más rápido, obteniendo unos valores del máximo de la función equivalentes o incluso superiores a los obtenidos con el método de Powell. Sin embargo al aumentar el n´umero de par´ametros hasta el utilizado en el presente trabajo (del orden de 40) el método simplex pierde su eficiencia, obteniendo en muchos casos valores del máximo de la función claramente inferiores al método de Powell en un tiempo de cálculo igual o superior.

# $B$  Medidas fotométricas

Presentamos a continuación la fotometría en las bandas  $uvby - \beta$  (tabla B.1) y  $JHK$  (tabla B.2) resultado de las diferentes campañas de observación que se llevaron a cabo a lo largo del presente trabajo.

En el caso de la fotometría  $uvby - \beta$  se observaron 114 estrellas, 93 de las cuales en todos los filtros, 19 únicamente en el filtro  $\beta$  para complementar la fotometría del catálogo de Hauck y Mermilliod (1998) y dos sólo en las bandas  $uvby$ . Damos por separado el número de medidas en los filtros uvby (columna  $\#_u$ ) y en el filtro  $\beta$ (columna  $\#_{\beta}$ ). Cada registro incluye los colores  $(b - y)$ ,  $m_1$  y  $c_1$ , la magnitudes V y  $\beta$  sus respectivos errores.

Las medidas  $JHK$  están dadas en el sistema fotométrico TCS correspondiente al Telescopio Carlos Sánchez del Observatorio de Izaña en Tenerife. Para cada una de las 391 estrellas observadas, además del identificador Hipparcos damos las tres magnitudes con sus correspondientes errores. Tan solo se ha reseñado la fotometría de aquellas estrellas que disponen de al menos dos observaciones (´ultima columna). En la tabla B.3 damos el número de estrellas problema  $(\text{\# prob.})$  y estrellas estándars  $(\# \text{ estd.})$  observadas cada noche, así como los coeficientes del ajuste (ver sección 2.3.2.2) y la dispersión del ajuste, lo cual da idea de la calidad de la noche. El término temporal utilizado es de la forma  $P(t) = C + D t + E t^2$ .

| <b>HIP</b> | $(b-y)$     | $\sigma_{(b-y)}$ | $\boldsymbol{V}$ | $\sigma_V$  | m <sub>1</sub> | $\sigma_{m_1}$ | $c_1$ | $\sigma_{c_{1}}$ | $\#_u$           | $\beta$   | $\sigma_{\beta}$ | $\#_\beta$       |
|------------|-------------|------------------|------------------|-------------|----------------|----------------|-------|------------------|------------------|-----------|------------------|------------------|
| 149        | 0.581       | 0.000            | 11.254           | 0.005       | 0.343          | 0.012          | 0.206 | 0.007            | $\,2$            | 2.527     | 0.002            | $\,2$            |
| $329\,$    | 0.421       | 0.006            | 9.844            | 0.006       | 0.252          | 0.005          | 0.319 | $0.004\,$        | $\,2$            | 2.580     | 0.004            | $\,2$            |
| 1020       | 0.493       | 0.005            | 9.290            | 0.003       | 0.229          | 0.010          | 0.290 | 0.022            | $\overline{2}$   | $2.559\,$ | 0.002            | $\overline{2}$   |
| 2128       |             |                  |                  |             |                |                |       |                  |                  | 2.547     | 0.011            | $\sqrt{2}$       |
| 4754       | 0.386       | 0.011            | 10.649           | 0.007       | 0.053          | 0.012          | 0.235 | 0.009            | $\sqrt{2}$       | 2.579     | $\,0.003\,$      | $\overline{2}$   |
| 4872       | 0.956       | 0.000            | 9.593            | 0.009       | 0.375          | 0.016          | 0.247 | 0.020            | $\sqrt{2}$       | 2.573     | 0.009            | $\overline{2}$   |
| 4907       | 0.459       | 0.000            | 7.697            | 0.003       | 0.281          | 0.003          | 0.268 | 0.005            | $\,2$            | 2.560     | 0.001            | $\sqrt{2}$       |
| 5834       | 0.411       | 0.003            | 9.988            | 0.001       | 0.171          | 0.003          | 0.289 | 0.008            | $\overline{2}$   | 2.574     | 0.008            | $\overline{2}$   |
| 5855       |             |                  |                  |             |                |                |       |                  |                  | 2.543     | 0.009            | $\overline{2}$   |
| 6102       | 0.582       | 0.002            | 9.965            | 0.002       | 0.540          | 0.002          | 0.200 | 0.020            | $\overline{2}$   | 2.506     | 0.002            | $\sqrt{2}$       |
| 7053       |             |                  |                  |             |                |                |       |                  |                  | 2.474     | 0.016            | $\overline{2}$   |
| 8275       | 0.600       | 0.000            | 8.902            | 0.015       | 0.628          | 0.000          | 0.218 | 0.022            | $\mathbf{2}$     | 2.522     | 0.007            | $\overline{2}$   |
| 8978       | 0.564       | 0.000            | 9.221            | 0.006       | 0.312          | 0.007          | 0.365 | 0.005            | $\,2$            | $2.559\,$ | 0.000            | $\overline{2}$   |
| 10140      | 0.394       | $0.003\,$        | 8.785            | 0.008       | 0.114          | 0.004          | 0.219 | 0.012            | $\overline{2}$   | 2.578     | 0.007            | $\overline{2}$   |
| 13111      | 0.397       | 0.001            | 10.105           | 0.002       | 0.120          | 0.009          | 0.181 | 0.005            | $\sqrt{2}$       | 2.583     | 0.010            | $\sqrt{2}$       |
| 14423      | 0.573       | 0.002            | 11.630           | $0.003\,$   | 0.563          | 0.013          | 0.226 | $\,0.013\,$      | $\sqrt{2}$       | 2.528     | 0.005            | 3                |
| 14924      | 0.440       | 0.003            | 11.531           | $0.002\,$   | 0.098          | 0.000          | 0.201 | $\,0.003\,$      | $\,2$            | 2.537     | 0.021            | $\overline{2}$   |
| 15234      | $0.716\,$   | 0.000            | 10.668           | 0.009       | $0.552\,$      | 0.003          | 0.158 | $0.003\,$        | $\overline{2}$   | 2.452     | $\,0.013\,$      | $\sqrt{2}$       |
| $15332\,$  |             |                  |                  |             |                |                |       |                  |                  | 2.521     | 0.020            | $\overline{2}$   |
| 15460      | 0.448       | 0.004            | 10.143           | 0.005       | 0.256          | 0.012          | 0.267 | 0.011            | $\sqrt{2}$       | 2.562     | 0.001            | $\,2$            |
| 17077      | 0.402       | 0.002            | 9.766            | 0.009       | 0.154          | 0.006          | 0.260 | 0.007            | $\overline{2}$   | 2.566     | 0.001            | $\overline{2}$   |
| 17829      | 0.480       | 0.008            | 10.945           | 0.003       | 0.291          | 0.017          | 0.304 | 0.010            | $\overline{2}$   | 2.578     | 0.008            | $\sqrt{2}$       |
| 17924      | 0.730       | 0.009            | 12.234           | 0.009       | 0.638          | 0.014          | 0.095 | 0.026            | $\sqrt{2}$       | 2.534     | 0.009            | $\sqrt{2}$       |
| 18324      | 0.498       | 0.003            | 7.849            | 0.003       | 0.361          | 0.008          | 0.251 | $\,0.003\,$      | $\sqrt{2}$       | 2.540     | 0.001            | $\overline{2}$   |
| 19629      | 0.344       | 0.002            | 9.301            | $0.005\,$   | 0.161          | 0.001          | 0.337 | $0.002\,$        | $\,2$            | 2.622     | 0.003            | $\sqrt{2}$       |
| 20298      | 0.398       | 0.001            | 9.943            | $\,0.003\,$ | 0.145          | 0.009          | 0.237 | 0.007            | $\overline{2}$   | 2.585     | 0.005            | $\overline{2}$   |
| 20413      | 0.434       | 0.002            | 10.344           | 0.002       | 0.155          | 0.003          | 0.341 | 0.017            | $\,2$            | 2.601     | 0.006            | $\sqrt{2}$       |
| $\,20565$  | 0.575       | 0.008            | 11.504           | $0.007\,$   | 0.041          | 0.012          | 0.307 | 0.015            | $\sqrt{3}$       | 2.611     | 0.001            | $\sqrt{3}$       |
| 20964      | 0.334       | 0.001            | 8.745            | 0.004       | $0.131\,$      | 0.000          | 0.360 | 0.001            | $\overline{2}$   | 2.619     | 0.006            | $\overline{2}$   |
| 21040      | 0.442       | 0.001            | 10.707           | 0.003       | 0.216          | 0.009          | 0.219 | 0.007            | $\overline{2}$   | 2.566     | 0.007            | $\sqrt{2}$       |
| 21227      | 0.385       | $0.004\,$        | 9.271            | $0.005\,$   | $0.155\,$      | 0.001          | 0.296 | $0.001\,$        | $\sqrt{2}$       | 2.595     | 0.004            | $\boldsymbol{2}$ |
| 21586      | 0.490       | 0.003            | 10.409           | $0.007\,$   | 0.270          | 0.004          | 0.219 | 0.000            | $\boldsymbol{2}$ | $2.525\,$ | 0.006            | $\,2$            |
| 22020      | $0.402\,$   | $0.005\,$        | 9.120            | $0.002\,$   | 0.179          | 0.009          | 0.300 | $0.005\,$        | $\mathbf{2}$     | 2.578     | 0.002            | $\,2$            |
| 35850      | 0.431       | 0.000            | 11.044           | 0.000       | 0.149          | 0.000          | 0.261 | 0.000            | $\sqrt{3}$       |           |                  |                  |
| 35900      |             |                  |                  |             |                |                |       |                  |                  | 2.510     | 0.009            | $\,2$            |
| 36710      | 0.429       | $0.004\,$        | 10.463           | $0.006\,$   | 0.240          | 0.008          | 0.238 | $0.001\,$        | $\,2$            | 2.561     | $0.016\,$        | $\,2$            |
| 44229      | 0.539       | 0.005            | 10.687           | $0.003\,$   | 0.445          | 0.006          | 0.251 | 0.020            | $\sqrt{3}$       | 2.522     | 0.008            | $\,3$            |
| 44371      |             |                  |                  |             |                |                |       |                  |                  | 2.574     | 0.000            | $\,2$            |
| 46894      | $\,0.413\,$ | 0.003            | 11.040           | 0.008       | 0.172          | 0.015          | 0.237 | 0.009            | $\,2$            | 2.549     | 0.013            | $\sqrt{2}$       |
| 47502      | 0.467       | $0.004\,$        | 11.356           | $0.007\,$   | 0.278          | 0.017          | 0.256 | $0.016\,$        | $\sqrt{3}$       | 2.540     | $0.020\,$        | $\,3$            |

Tabla B.1: Medidas fotométricas en el sistema  $uvby - \beta$ 

Tabla B.1: Continuación

| <b>HIP</b> | $(b-y)$     | $\sigma_{(b-y)}$ | $\boldsymbol{V}$     | $\sigma_V$  | $\,m_1$     | $\sigma_{m_1}$ | $\boldsymbol{c}_1$ | $\sigma_{c_{1}}$ | $\#_u$         | $\beta$            | $\sigma_{\beta}$ | $\#_\beta$       |
|------------|-------------|------------------|----------------------|-------------|-------------|----------------|--------------------|------------------|----------------|--------------------|------------------|------------------|
| 47775      | 0.586       | 0.001            | 10.385               | 0.003       | 0.560       | 0.007          | 0.204              | 0.015            | $\overline{2}$ |                    |                  |                  |
| 48783      | 0.423       | 0.004            | 10.697               | 0.006       | $0.197\,$   | 0.003          | 0.245              | 0.005            | $\overline{2}$ | 2.563              | 0.004            | $\sqrt{2}$       |
| 50114      | 0.409       | 0.001            | 10.338               | 0.012       | 0.181       | 0.006          | 0.252              | 0.007            | $\sqrt{3}$     | 2.574              | 0.003            | $\sqrt{3}$       |
| 50125      | $\,0.654\,$ | 0.002            | 9.541                | 0.010       | 0.583       | 0.010          | 0.160              | 0.001            | 3              | 2.480              | 0.004            | $\sqrt{3}$       |
| $51336\,$  | 0.391       | 0.004            | 11.033               | 0.013       | 0.197       | 0.009          | 0.280              | 0.013            | $\overline{2}$ | 2.580              | $0.004\,$        | $\sqrt{2}$       |
| $53971\,$  |             |                  |                      |             |             |                |                    |                  |                | 2.589              | $0.004\,$        | $\sqrt{3}$       |
| 54579      |             |                  |                      |             |             |                |                    |                  |                | 2.547              | 0.013            | $\sqrt{3}$       |
| 55161      | 0.433       | 0.005            | 11.125               | 0.005       | 0.193       | 0.015          | 0.295              | 0.012            | $\overline{4}$ | 2.563              | 0.030            | $\sqrt{3}$       |
| 55194      | 0.388       | 0.004            | 10.808               | $\,0.003\,$ | 0.152       | 0.006          | 0.278              | 0.005            | $\sqrt{3}$     | 2.579              | 0.021            | $\sqrt{3}$       |
| 55229      | 0.389       | 0.004            | 10.782               | 0.011       | 0.160       | 0.005          | 0.316              | 0.006            | 3              | 2.565              | 0.017            | $\sqrt{3}$       |
| 55885      | $0.433\,$   | 0.006            | 11.404               | 0.003       | 0.143       | 0.014          | 0.187              | 0.006            | 3              | 2.550              | 0.018            | $\sqrt{3}$       |
| 56132      | 0.415       | 0.006            | 9.879                | 0.007       | 0.212       | 0.018          | 0.261              | 0.001            | 3              | 2.570              | 0.009            | $\sqrt{2}$       |
| 56461      | 0.458       | 0.002            | 11.198               | 0.012       | 0.260       | 0.017          | 0.213              | 0.001            | $\overline{2}$ | 2.545              | $0.004\,$        | $\sqrt{2}$       |
| 56669      | 0.409       | 0.006            | 10.878               | 0.008       | 0.210       | 0.009          | 0.303              | 0.003            | 3              | 2.618              | 0.012            | $\sqrt{3}$       |
| 56983      | 0.544       | 0.002            | 12.054               | 0.006       | 0.400       | 0.012          | 0.294              | 0.012            | 4              | 2.532              | 0.023            | $\sqrt{4}$       |
| 57837      | $0.382\,$   | 0.001            | 10.895               | 0.007       | 0.146       | 0.006          | 0.300              | 0.011            | 3              | 2.609              | 0.020            | $\sqrt{3}$       |
| 61946      | 0.551       | 0.003            | 8.270                | 0.009       | 0.504       | 0.007          | 0.244              | 0.005            | 3              | 2.531              | 0.005            | $\sqrt{3}$       |
| 62847      | 0.605       | 0.002            | 9.421                | 0.005       | 0.592       | 0.013          | 0.229              | 0.018            | $\overline{4}$ | 2.528              | 0.002            | $\sqrt{4}$       |
| 65132      | 0.555       | 0.007            | 10.752               | $\,0.015\,$ | $\,0.553\,$ | 0.006          | 0.238              | 0.022            | $\overline{2}$ | 2.540              | 0.007            | $\sqrt{2}$       |
| 66413      | 0.618       | 0.004            | $\boldsymbol{9.954}$ | 0.011       | 0.621       | 0.004          | 0.143              | 0.014            | $\overline{2}$ | 2.490              | 0.011            | $\sqrt{3}$       |
| 69526      | 0.616       | 0.002            | 8.031                | 0.008       | 0.638       | 0.005          | 0.195              | 0.014            | 3              | 2.523              | $0.004\,$        | $\sqrt{3}$       |
| 70950      |             |                  |                      |             |             |                |                    |                  |                | 2.509              | 0.007            | $\sqrt{2}$       |
| 71673      | 0.455       | 0.002            | 10.199               | 0.000       | 0.299       | 0.015          | 0.278              | 0.002            | $\overline{2}$ | 2.543              | $0.004\,$        | $\sqrt{3}$       |
| 72577      |             |                  |                      |             |             |                |                    |                  |                | 2.538              | 0.000            | $\,2$            |
| 74443      | 0.464       | 0.004            | 9.278                | 0.001       | 0.307       | 0.001          | 0.304              | 0.000            | $\sqrt{3}$     | 2.538              | 0.005            | $\sqrt{3}$       |
| 76568      |             |                  |                      |             |             |                |                    |                  |                | 2.695              | 0.001            | $\,2$            |
| 77210      | 0.503       | 0.002            | 9.153                | 0.014       | 0.328       | 0.005          | 0.212              | 0.009            | $\sqrt{3}$     | 2.545              | 0.002            | $\sqrt{3}$       |
| 80837      |             |                  |                      |             |             |                |                    |                  |                | 2.590              | 0.001            | $\sqrt{2}$       |
| 81170      |             |                  |                      |             |             |                |                    |                  |                | 2.566              | 0.000            | $\,2$            |
| 81839      | 0.425       | 0.004            | 10.806               | 0.014       | 0.099       | 0.006          | 0.197              | 0.009            | $\sqrt{3}$     | 2.578              | 0.006            | $\sqrt{3}$       |
| 83006      |             |                  |                      |             |             |                |                    |                  |                | 2.525              | 0.004            | $\boldsymbol{2}$ |
| 83601      |             |                  |                      |             |             |                |                    |                  |                | 2.609              | 0.002            | $\sqrt{2}$       |
| 84639      | 0.398       | 0.003            | 10.913               | 0.022       | 0.131       | $\,0.012\,$    | 0.225              | 0.022            | $\overline{2}$ | 2.563              | 0.010            | $\sqrt{2}$       |
| 84679      | 0.474       | 0.011            | 10.690               | $0.005\,$   | 0.255       | 0.029          | 0.271              | 0.004            | $\sqrt{3}$     | 2.547              | 0.005            | $\sqrt{3}$       |
| 84801      |             |                  |                      |             |             |                |                    |                  |                | 2.555              | 0.006            | $\,2$            |
| 85115      | 0.480       | 0.008            | 11.182               | 0.014       | 0.221       | 0.010          | 0.277              | 0.009            | $\sqrt{2}$     | 2.544              | 0.010            | $\sqrt{2}$       |
| 85855      | 0.462       | 0.009            | 8.957                | 0.008       | $-0.010$    | 0.023          | 0.323              | $0.000\,$        | $\overline{2}$ | $\phantom{-}2.554$ | 0.009            | $\sqrt{2}$       |
| 86722      |             |                  |                      |             |             |                |                    |                  |                | $2.554\,$          | 0.001            | $\sqrt{2}$       |
| 87059      | 0.377       | 0.001            | 8.857                | 0.015       | $\,0.192\,$ | $\,0.003\,$    | 0.324              | 0.008            | $\overline{2}$ | 2.618              | 0.008            | $\sqrt{2}$       |
| 87082      | 0.405       | 0.004            | $\boldsymbol{9.493}$ | 0.012       | 0.194       | 0.008          | 0.319              | 0.009            | $\sqrt{2}$     | 2.580              | 0.008            | $\,2$            |

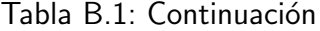

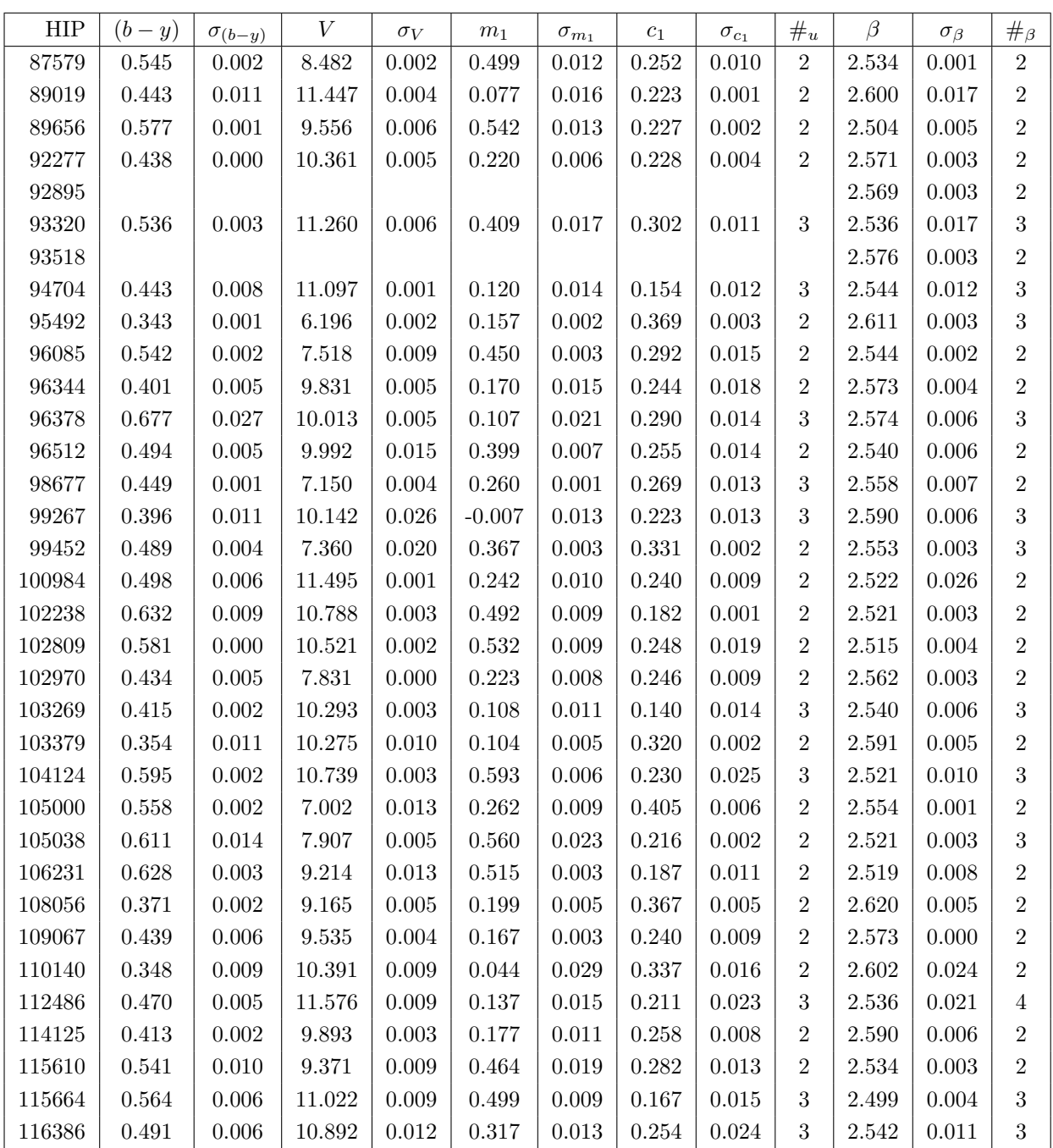

| <b>HIP</b> | $\boldsymbol{J}$ | $\sigma_J$ | $H_{\rm}$ | $\sigma_H$ | $\boldsymbol{K}$ | $\sigma_K$ | $_{\#}$          |
|------------|------------------|------------|-----------|------------|------------------|------------|------------------|
| 149        | 9.362            | 0.009      | 8.827     | 0.003      | 8.721            | 0.008      | $\overline{2}$   |
| 329        | 8.515            | 0.003      | 8.187     | 0.009      | 8.109            | 0.010      | $\sqrt{2}$       |
| 400        | 6.418            | 0.015      | 6.023     | 0.019      | 5.964            | 0.020      | $\boldsymbol{2}$ |
| 553        | 8.652            | 0.002      | 8.315     | 0.008      | 8.245            | 0.006      | $\sqrt{2}$       |
| 1020       | 7.732            | 0.007      | 7.304     | 0.000      | 7.223            | 0.001      | $\boldsymbol{2}$ |
| 1301       | 8.573            | 0.015      | 8.267     | 0.006      | 8.208            | 0.008      | $\overline{2}$   |
| 1768       | 6.681            | 0.008      | 6.222     | 0.004      | 6.125            | 0.011      | $\sqrt{3}$       |
| 2368       | 7.264            | 0.009      | 6.930     | 0.007      | 6.873            | 0.009      | $\sqrt{2}$       |
| 3185       | 4.713            | 0.013      | 4.313     | 0.008      | 4.264            | 0.007      | $\overline{2}$   |
| 3441       | 8.140            | 0.006      | 7.828     | 0.004      | 7.765            | 0.008      | $\overline{2}$   |
| 3564       | 9.281            | 0.006      | 8.937     | 0.008      | 8.880            | 0.011      | $\boldsymbol{2}$ |
| 3766       | 9.786            | 0.014      | 9.468     | 0.014      | 9.446            | 0.017      | $\sqrt{3}$       |
| 3821       | 2.339            | 0.006      | 2.073     | $0.002\,$  | 2.013            | 0.007      | $\,2$            |
| 3850       | 5.799            | 0.016      | 5.371     | 0.016      | 5.316            | 0.011      | $\overline{2}$   |
| 3985       | 7.252            | 0.008      | 6.828     | 0.003      | 6.752            | 0.004      | $\sqrt{3}$       |
| 4068       | 7.537            | 0.007      | 7.311     | 0.011      | 7.263            | 0.006      | $\overline{2}$   |
| 4478       | 7.874            | 0.003      | 7.402     | 0.017      | 7.322            | 0.023      | $\,2$            |
| 4754       | 9.312            | 0.026      | 8.977     | 0.009      | 8.885            | 0.006      | $\sqrt{3}$       |
| 5011       | 9.114            | 0.003      | 8.640     | 0.023      | 8.571            | 0.019      | $\overline{2}$   |
| 5313       | 6.618            | 0.003      | 6.312     | 0.002      | 6.247            | 0.012      | $\sqrt{3}$       |
| 5799       | 4.244            | 0.009      | 4.004     | 0.001      | 3.959            | 0.003      | $\overline{2}$   |
| 5834       | 8.744            | 0.011      | 8.422     | 0.013      | 8.370            | 0.013      | $\,2$            |
| 6037       | 7.809            | 0.013      | 7.238     | 0.001      | 7.140            | $0.002\,$  | $\sqrt{3}$       |
| 6130       | 6.519            | 0.005      | 6.096     | 0.015      | 6.014            | 0.001      | $\sqrt{3}$       |
| 6613       | 6.888            | 0.002      | 6.460     | 0.010      | 6.379            | 0.005      | $\sqrt{3}$       |
| 7053       | 8.433            | 0.008      | 7.828     | 0.002      | 7.716            | 0.003      | $\overline{c}$   |
| 7235       | 5.570            | 0.009      | 5.198     | 0.014      | 5.145            | 0.009      | $\sqrt{2}$       |
| 7513       | 3.092            | 0.001      | 2.853     | 0.003      | 2.801            | 0.003      | $\,2$            |
| 7535       | 4.698            | 0.021      | 4.565     | 0.001      | 4.532            | $0.012\,$  | $\overline{2}$   |
| 8275       | 6.924            | 0.008      | 6.397     | 0.005      | 6.302            | 0.018      | $\overline{2}$   |
| 8486       | 5.517            | 0.004      | 5.198     | 0.001      | $5.122\,$        | 0.004      | $\boldsymbol{3}$ |
| 8978       | 7.518            | 0.008      | 7.034     | 0.006      | 6.949            | 0.007      | $\boldsymbol{3}$ |
| 9714       | 7.827            | 0.006      | 7.382     | 0.001      | 7.290            | 0.002      | $\boldsymbol{2}$ |
| 10303      | 6.489            | 0.011      | 6.209     | 0.009      | 6.162            | 0.020      | $\overline{c}$   |
| 10652      | 7.817            | 0.007      | 7.500     | 0.003      | 7.439            | 0.001      | $\overline{c}$   |
| 10970      | 8.159            | 0.010      | 7.864     | 0.008      | 7.811            | 0.000      | $\boldsymbol{2}$ |
| 11548      | 4.814            | 0.020      | 4.527     | 0.016      | 4.484            | 0.022      | $\boldsymbol{3}$ |
| 11729      | 9.434            | 0.006      | 9.161     | 0.003      | 9.110            | 0.012      | $\overline{2}$   |
| 11783      | 3.807            | 0.022      | 3.580     | 0.011      | 3.535            | 0.005      | $\boldsymbol{3}$ |
| 11952      | 8.758            | 0.005      | 8.479     | 0.001      | 8.427            | 0.006      | $\overline{2}$   |

Tabla B.2: Medidas fotométricas en las bandas  $JHK$ 

| <b>HIP</b> | $\boldsymbol{J}$ | $\sigma_J$  | $H_{\rm}$ | $\sigma_H$  | K     | $\sigma_K$  | $^{\#}$                 |
|------------|------------------|-------------|-----------|-------------|-------|-------------|-------------------------|
| 12579      | 8.031            | 0.005       | 7.734     | 0.000       | 7.677 | 0.001       | $\boldsymbol{2}$        |
| 12680      | 8.016            | 0.003       | 7.489     | 0.001       | 7.386 | $0.002\,$   | $\overline{2}$          |
| 12820      | 8.798            | 0.001       | 8.246     | 0.007       | 8.130 | 0.006       | $\boldsymbol{3}$        |
| 13111      | 8.857            | 0.003       | 8.530     | 0.003       | 8.476 | 0.002       | $\overline{2}$          |
| 13375      | $7.055\,$        | 0.010       | 6.475     | 0.006       | 6.300 | $0.007\,$   | $\overline{2}$          |
| 13964      | 9.273            | 0.007       | 8.978     | 0.008       | 8.948 | 0.025       | $\overline{2}$          |
| 14241      | 6.814            | 0.017       | 6.413     | 0.009       | 6.359 | 0.013       | 3                       |
| 14342      | 7.286            | 0.011       | 6.952     | $0.001\,$   | 6.891 | 0.010       | $\overline{2}$          |
| 14423      | 9.747            | 0.011       | 9.168     | 0.028       | 9.060 | $\,0.012\,$ | $\boldsymbol{2}$        |
| 14501      | 5.757            | 0.003       | 5.448     | 0.001       | 5.407 | 0.018       | $\overline{2}$          |
| 14924      | 10.087           | 0.029       | 9.742     | 0.015       | 9.662 | $\,0.005\,$ | 3                       |
| 14985      | 7.940            | 0.007       | 7.408     | 0.016       | 7.291 | $\,0.005\,$ | $\overline{2}$          |
| 15003      | 6.720            | 0.008       | 6.286     | 0.016       | 6.203 | 0.011       | $\overline{2}$          |
| 15126      | 8.849            | 0.006       | 8.483     | 0.000       | 8.404 | $\,0.005\,$ | $\boldsymbol{2}$        |
| 15234      | 8.334            | 0.006       | 7.730     | 0.009       | 7.593 | 0.004       | 3                       |
| 15332      | 8.442            | 0.000       | 7.890     | 0.007       | 7.672 | $0.002\,$   | $\overline{2}$          |
| 15460      | 8.915            | 0.015       | 8.538     | 0.003       | 8.470 | 0.024       | $\overline{2}$          |
| 15495      | 7.978            | 0.017       | 7.484     | 0.013       | 7.400 | $\,0.003\,$ | $\overline{4}$          |
| 15776      | 4.823            | 0.016       | 4.413     | 0.008       | 4.344 | 0.009       | $\boldsymbol{3}$        |
| 15940      | 6.680            | 0.003       | 6.335     | 0.002       | 6.278 | 0.005       | $\overline{2}$          |
| 16169      | 7.029            | 0.020       | 6.678     | 0.007       | 6.622 | 0.009       | $\overline{3}$          |
| 16329      | 6.959            | 0.012       | 6.602     | 0.010       | 6.539 | 0.010       | 3                       |
| 16405      | 6.855            | 0.003       | 6.551     | 0.003       | 6.488 | 0.004       | $\overline{2}$          |
| 16537      | 2.138            | $\,0.025\,$ | 1.717     | 0.018       | 1.626 | 0.016       | $\boldsymbol{3}$        |
| 17077      | 8.486            | 0.002       | 8.157     | 0.002       | 8.085 | $\,0.003\,$ | $\overline{2}$          |
| 17183      | 5.236            | 0.017       | 4.743     | 0.010       | 4.644 | 0.008       | 6                       |
| 17829      | 9.417            | 0.010       | 9.007     | 0.021       | 8.944 | 0.021       | 3                       |
| 17924      | 9.692            | 0.002       | 9.074     | 0.004       | 8.916 | 0.005       | $\overline{2}$          |
| 18324      | 6.200            | 0.019       | 5.784     | 0.020       | 5.732 | $0.015\,$   | $\overline{4}$          |
| 18613      | 9.052            | 0.014       | 8.583     | 0.008       | 8.508 | 0.006       | $\overline{\mathbf{c}}$ |
| 18973      | 9.469            | 0.025       | 9.170     | 0.020       | 9.154 | 0.026       | 5                       |
| 19076      | 4.781            | 0.015       | 4.498     | 0.007       | 4.433 | 0.013       | 4                       |
| 19143      | 8.023            | 0.008       | 7.446     | 0.002       | 7.361 | 0.030       | $\overline{c}$          |
| 19208      | 8.495            | 0.006       | 8.185     | 0.010       | 8.129 | $\,0.005\,$ | $\boldsymbol{3}$        |
| 19629      | 8.269            | 0.018       | 8.025     | 0.008       | 7.986 | 0.012       | $\overline{5}$          |
| 20012      | 8.891            | 0.000       | 8.279     | $0.001\,$   | 8.118 | $0.005\,$   | $\boldsymbol{2}$        |
| 20019      | 6.846            | 0.002       | 6.470     | 0.000       | 6.384 | $0.007\,$   | $\boldsymbol{2}$        |
| 20298      | 8.667            | 0.018       | 8.336     | 0.015       | 8.266 | 0.011       | 5                       |
| 20413      | 9.035            | $0.018\,$   | 8.749     | $\,0.012\,$ | 8.680 | $0.007\,$   | $\overline{\mathbf{4}}$ |
| 20512      | 7.089            | 0.005       | 6.795     | 0.014       | 6.744 | 0.012       | $\boldsymbol{2}$        |

Tabla B.2: Continuación

| <b>HIP</b> | $\boldsymbol{J}$ | $\sigma_J$ | $H_{\rm}$ | $\sigma_H$ | Κ     | $\sigma_K$ | $_{\#}$          |
|------------|------------------|------------|-----------|------------|-------|------------|------------------|
| 20565      | 9.651            | 0.013      | 9.290     | 0.010      | 9.207 | 0.004      | $\boldsymbol{3}$ |
| 20834      | 7.535            | 0.020      | 7.081     | 0.008      | 6.977 | 0.004      | $\overline{2}$   |
| 20964      | 7.745            | 0.026      | 7.491     | 0.015      | 7.443 | 0.016      | $\overline{2}$   |
| 21040      | 9.222            | 0.019      | 8.800     | $0.006\,$  | 8.719 | 0.017      | $\overline{2}$   |
| 21227      | 8.066            | 0.022      | 7.763     | 0.021      | 7.749 | 0.017      | $\overline{4}$   |
| 21306      | 8.409            | 0.012      | 8.080     | 0.009      | 8.012 | 0.007      | $\overline{2}$   |
| 21333      | 8.052            | 0.018      | 7.843     | 0.003      | 7.796 | 0.003      | $\overline{2}$   |
| 21380      | 7.439            | 0.025      | 7.134     | 0.016      | 7.053 | 0.011      | $\overline{2}$   |
| 21384      | 9.780            | 0.019      | 9.287     | 0.004      | 9.194 | 0.011      | 3                |
| 21586      | 8.755            | 0.003      | 8.318     | 0.018      | 8.257 | 0.002      | $\overline{2}$   |
| 21818      | 5.816            | 0.024      | 5.282     | 0.004      | 5.162 | 0.005      | $\overline{2}$   |
| 22020      | 7.858            | 0.004      | 7.538     | 0.019      | 7.508 | 0.012      | $\overline{2}$   |
| 22060      | 8.899            | 0.007      | 8.573     | $0.003\,$  | 8.547 | 0.009      | $\overline{2}$   |
| 22306      | 8.967            | 0.011      | 8.629     | 0.018      | 8.565 | 0.018      | $\overline{2}$   |
| 22858      | 8.808            | 0.001      | 8.212     | 0.002      | 8.088 | 0.005      | $\overline{2}$   |
| 23317      | 7.981            | 0.002      | 7.457     | 0.008      | 7.336 | 0.016      | $\overline{2}$   |
| 23593      | 8.160            | 0.010      | 7.729     | 0.015      | 7.648 | 0.015      | $\overline{2}$   |
| 23599      | 9.032            | 0.013      | 8.735     | 0.007      | 8.681 | 0.020      | $\overline{2}$   |
| 24301      | 7.749            | 0.010      | 7.175     | 0.009      | 7.069 | 0.009      | $\overline{2}$   |
| 24435      | 8.191            | 0.009      | 7.697     | 0.003      | 7.569 | 0.004      | $\overline{2}$   |
| 24663      | 5.791            | 0.007      | 5.579     | 0.008      | 5.530 | 0.006      | $\,6$            |
| 25137      | 8.034            | 0.002      | 7.746     | 0.000      | 7.695 | 0.003      | $\overline{2}$   |
| 25361      | 8.517            | 0.027      | 8.219     | 0.029      | 8.153 | 0.020      | $\overline{2}$   |
| 26617      | 9.053            | 0.011      | 8.724     | 0.008      | 8.666 | 0.008      | $\boldsymbol{3}$ |
| 26864      | 8.732            | 0.026      | 8.153     | 0.024      | 8.046 | 0.014      | $\overline{2}$   |
| 27182      | 7.691            | 0.007      | 7.362     | 0.007      | 7.288 | 0.002      | $\overline{2}$   |
| 27435      | 4.778            | 0.011      | 4.460     | 0.005      | 4.393 | 0.011      | $\overline{4}$   |
| 29543      | 9.315            | 0.013      | 8.962     | 0.005      | 8.911 | 0.009      | 3                |
| 30226      | 9.187            | 0.029      | 8.949     | 0.029      | 8.861 | 0.029      | 3                |
| 30270      | 6.594            | 0.010      | 6.345     | 0.000      | 6.288 | 0.003      | $\overline{2}$   |
| 30567      | 8.757            | 0.009      | 8.205     | 0.010      | 8.107 | 0.008      | $\overline{2}$   |
| 30944      | 8.061            | $0.008\,$  | 7.523     | $0.002\,$  | 7.436 | 0.011      | $\boldsymbol{2}$ |
| 31014      | 7.582            | 0.001      | 7.283     | 0.016      | 7.255 | 0.010      | $\boldsymbol{2}$ |
| 31332      | 7.654            | 0.009      | 7.148     | 0.003      | 7.038 | 0.004      | $\boldsymbol{2}$ |
| 31358      | 8.924            | $0.018\,$  | 8.611     | 0.010      | 8.554 | 0.008      | $\boldsymbol{2}$ |
| 31507      | 8.972            | 0.028      | 8.625     | 0.011      | 8.557 | 0.000      | $\boldsymbol{2}$ |
| 31740      | 8.710            | 0.022      | 8.355     | $0.020\,$  | 8.276 | $0.017\,$  | $\boldsymbol{3}$ |
| 33277      | 4.583            | 0.019      | 4.368     | 0.012      | 4.295 | 0.002      | $\boldsymbol{2}$ |
| 33940      | 8.480            | 0.013      | 7.996     | 0.020      | 7.931 | 0.006      | $\overline{2}$   |
| 33955      | 6.392            | 0.019      | 5.885     | 0.023      | 5.782 | 0.021      | $\boldsymbol{3}$ |

Tabla B.2: Continuación

| <b>HIP</b> | $\boldsymbol{J}$ | $\sigma_J$ | $\boldsymbol{H}$ | $\sigma_H$ | K      | $\sigma_K$ | $^{\#}$          |
|------------|------------------|------------|------------------|------------|--------|------------|------------------|
| 34017      | 4.773            | 0.023      | 4.539            | 0.009      | 4.472  | 0.000      | $\overline{2}$   |
| 34613      | 8.262            | 0.005      | 7.837            | 0.002      | 7.780  | 0.029      | $\overline{2}$   |
| 34653      | 7.661            | 0.014      | 7.421            | 0.021      | 7.362  | 0.018      | $\overline{3}$   |
| 36322      | 7.754            | 0.009      | 7.597            | 0.010      | 7.556  | 0.007      | $\overline{2}$   |
| 36491      | 7.355            | 0.002      | 7.059            | 0.000      | 7.011  | 0.006      | $\overline{2}$   |
| 36849      | 7.819            | 0.020      | 7.541            | 0.011      | 7.499  | 0.001      | $\overline{2}$   |
| 37216      | 8.268            | 0.013      | 7.833            | 0.003      | 7.748  | 0.015      | $\overline{2}$   |
| 37510      | 8.383            | 0.024      | 8.086            | 0.016      | 8.014  | 0.003      | $\overline{2}$   |
| 40613      | 6.583            | 0.005      | 6.265            | 0.010      | 6.235  | 0.000      | $\overline{2}$   |
| 40972      | 8.957            | 0.002      | 8.515            | $0.002\,$  | 8.431  | 0.008      | $\overline{2}$   |
| 41344      | 7.817            | 0.018      | 7.486            | 0.001      | 7.436  | 0.012      | $\overline{3}$   |
| 41753      | 9.665            | 0.006      | 9.192            | 0.000      | 9.113  | 0.009      | $\overline{2}$   |
| 42303      | 8.575            | 0.023      | 8.123            | 0.022      | 8.032  | 0.012      | $\overline{2}$   |
| 42567      | 7.342            | 0.006      | 6.828            | 0.009      | 6.754  | 0.022      | $\boldsymbol{2}$ |
| 42864      | 9.765            | 0.008      | 9.407            | 0.007      | 9.327  | 0.004      | $\overline{3}$   |
| 43302      | 9.123            | 0.016      | 8.859            | 0.020      | 8.772  | 0.022      | $\overline{2}$   |
| 43393      | 7.773            | 0.003      | 7.374            | 0.013      | 7.331  | 0.003      | $\overline{2}$   |
| 43726      | 4.833            | 0.005      | 4.529            | 0.011      | 4.481  | 0.007      | $\overline{2}$   |
| 43973      | 8.221            | 0.024      | 7.850            | 0.001      | 7.801  | 0.005      | $\overline{2}$   |
| 44111      | 10.627           | 0.010      | 10.270           | 0.021      | 10.147 | 0.023      | $\overline{2}$   |
| 44347      | 8.408            | 0.020      | 8.140            | 0.013      | 8.084  | 0.016      | $\overline{2}$   |
| 44388      | 8.403            | 0.007      | 8.122            | 0.006      | 8.047  | 0.013      | $\overline{2}$   |
| 45887      | 7.356            | 0.016      | 7.043            | 0.011      | 6.987  | 0.006      | $\overline{2}$   |
| 46356      | 8.982            | 0.001      | 8.742            | 0.003      | 8.672  | 0.010      | $\overline{2}$   |
| 46386      | 8.706            | 0.005      | 8.491            | 0.000      | 8.454  | 0.002      | $\overline{2}$   |
| 46660      | 8.767            | 0.009      | 8.405            | 0.025      | 8.329  | 0.026      | $\overline{2}$   |
| 46894      | 9.710            | 0.000      | 9.371            | 0.025      | 9.291  | 0.026      | $\overline{2}$   |
| 47775      | 8.305            | 0.005      | 7.785            | 0.015      | 7.657  | 0.019      | $\overline{2}$   |
| 48443      | 7.030            | 0.003      | 6.742            | 0.000      | 6.688  | 0.006      | $\overline{2}$   |
| 48602      | 8.249            | 0.003      | 7.897            | 0.017      | 7.859  | 0.003      | $\overline{2}$   |
| 49018      | 6.105            | 0.005      | 5.624            | 0.008      | 5.476  | 0.008      | $\overline{2}$   |
| 49882      | 5.885            | 0.008      | 5.718            | 0.006      | 5.691  | 0.002      | 2                |
| 50054      | 8.172            | 0.016      | 7.726            | 0.009      | 7.651  | 0.003      | 4                |
| 50114      | 9.029            | 0.013      | 8.689            | 0.008      | 8.639  | 0.012      | $\overline{2}$   |
| 50125      | 7.361            | 0.016      | 6.759            | 0.012      | 6.652  | 0.008      | $\overline{2}$   |
| 50505      | 5.411            | 0.021      | 5.102            | 0.000      | 5.040  | 0.003      | $\overline{2}$   |
| 51127      | 7.835            | 0.025      | 7.285            | 0.004      | 7.185  | 0.001      | 2                |
| 51336      | 9.777            | 0.013      | 9.453            | 0.004      | 9.412  | 0.007      | $\boldsymbol{2}$ |
| 51814      | 4.472            | 0.008      | 4.342            | $0.008\,$  | 4.310  | 0.006      | $\overline{2}$   |
| 52465      | 7.272            | 0.010      | $7.025\,$        | 0.005      | 6.970  | 0.006      | $\boldsymbol{3}$ |

Tabla B.2: Continuación

| <b>HIP</b> | $\boldsymbol{J}$ | $\sigma_J$ | $H_{\rm}$ | $\sigma_H$  | К                    | $\sigma_K$ | $_{\#}$          |
|------------|------------------|------------|-----------|-------------|----------------------|------------|------------------|
| 52768      | 7.865            | 0.016      | 7.576     | 0.005       | 7.527                | 0.009      | $\overline{2}$   |
| 53025      | 9.062            | 0.021      | 8.747     | 0.021       | 8.719                | 0.002      | $\overline{2}$   |
| 53163      | 9.549            | 0.014      | 9.220     | 0.021       | 9.166                | 0.019      | $\overline{2}$   |
| 53464      | 8.980            | 0.002      | 8.540     | 0.006       | 8.468                | 0.026      | $\sqrt{2}$       |
| 53523      | 8.088            | 0.006      | 7.656     | 0.011       | 7.605                | 0.001      | $\overline{2}$   |
| 53527      | 9.496            | 0.026      | 9.189     | 0.007       | 9.160                | 0.005      | $\,2$            |
| 53608      | 9.008            | 0.011      | 8.684     | 0.001       | 8.638                | 0.002      | $\overline{2}$   |
| 54227      | 8.561            | 0.013      | 8.011     | 0.006       | 7.777                | 0.009      | $\overline{2}$   |
| 54579      | 8.985            | $0.007\,$  | 8.414     | 0.003       | 8.321                | $0.002\,$  | $\overline{2}$   |
| 54651      | 7.028            | 0.007      | 6.443     | 0.009       | 6.335                | 0.011      | $\overline{2}$   |
| 55104      | 9.946            | 0.010      | 9.607     | 0.000       | 9.546                | 0.004      | $\,2$            |
| 55118      | 6.978            | 0.010      | 6.642     | 0.006       | 6.582                | 0.001      | $\overline{2}$   |
| 55161      | 9.783            | 0.012      | 9.457     | 0.003       | 9.416                | 0.000      | $\overline{2}$   |
| 55194      | 9.602            | 0.027      | 9.301     | 0.025       | 9.298                | 0.019      | $\sqrt{3}$       |
| 55210      | 5.887            | 0.008      | 5.529     | 0.005       | 5.475                | 0.003      | $\overline{2}$   |
| 55229      | 9.589            | 0.016      | 9.277     | 0.026       | 9.228                | 0.013      | $\overline{2}$   |
| 55522      | 8.612            | 0.013      | 8.099     | 0.004       | 8.015                | 0.002      | $\overline{2}$   |
| 55805      | 9.170            | 0.011      | 8.854     | 0.002       | 8.804                | 0.002      | $\overline{2}$   |
| 55885      | 10.007           | 0.011      | 9.649     | 0.025       | 9.617                | 0.010      | $\overline{2}$   |
| 56132      | 8.604            | 0.006      | 8.275     | 0.000       | 8.217                | 0.003      | $\sqrt{2}$       |
| 56461      | 9.721            | 0.003      | 9.255     | 0.007       | 9.221                | 0.018      | $\overline{2}$   |
| 56663      | 8.811            | 0.013      | 8.430     | 0.003       | 8.378                | 0.009      | $\overline{2}$   |
| 56983      | 10.208           | 0.004      | 9.688     | 0.013       | 9.624                | 0.026      | $\overline{2}$   |
| 57349      | 6.874            | 0.000      | 6.580     | 0.008       | 6.499                | 0.008      | $\overline{2}$   |
| 57837      | 9.712            | 0.004      | 9.400     | 0.004       | 9.357                | 0.012      | $\,2$            |
| 57888      | 5.835            | 0.025      | 5.384     | 0.009       | 5.290                | 0.007      | $\overline{2}$   |
| 58060      | 8.375            | 0.003      | 7.980     | 0.010       | 7.853                | 0.008      | $\overline{2}$   |
| 58253      | 8.562            | 0.020      | 8.177     | 0.007       | 8.131                | 0.014      | $\overline{2}$   |
| 58421      | 8.444            | 0.000      | 8.123     | 0.001       | 8.062                | 0.010      | $\overline{2}$   |
| 58546      | 9.582            | 0.015      | 9.099     | 0.005       | 9.006                | 0.002      | $\overline{2}$   |
| 58702      | 8.884            | 0.004      | 8.580     | 0.007       | 8.514                | 0.002      | $\boldsymbol{2}$ |
| 58843      | 8.033            | 0.010      | 7.724     | 0.011       | 7.677                | $0.007\,$  | $\,3$            |
| 59377      | 7.989            | 0.004      | $7.532\,$ | 0.008       | 7.471                | 0.005      | $\sqrt{2}$       |
| 59489      | 5.668            | 0.019      | 5.477     | 0.014       | 5.429                | 0.018      | $\,3$            |
| 59519      | 8.041            | 0.011      | 7.530     | 0.020       | 7.431                | 0.008      | $\boldsymbol{2}$ |
| 59670      | 8.451            | 0.016      | 8.178     | 0.016       | 8.130                | 0.023      | $\sqrt{2}$       |
| 60733      | 9.549            | 0.028      | 9.087     | $\,0.019\,$ | 8.988                | $0.018\,$  | $\sqrt{2}$       |
| 60747      | 9.083            | 0.005      | 8.691     | 0.010       | 8.637                | 0.015      | $\sqrt{2}$       |
| 61421      | 8.589            | 0.029      | 8.278     | 0.016       | 8.205                | 0.027      | $\,3$            |
| 61572      | 9.698            | 0.011      | 9.431     | $0.004\,$   | $\boldsymbol{9.384}$ | $0.007\,$  | $\sqrt{2}$       |

Tabla B.2: Continuación

| <b>HIP</b> | $\boldsymbol{J}$ | $\sigma_J$  | $\boldsymbol{H}$ | $\sigma_H$  | K                    | $\sigma_K$  | $^{\#}$          |
|------------|------------------|-------------|------------------|-------------|----------------------|-------------|------------------|
| 61823      | 8.160            | 0.001       | 7.847            | 0.015       | 7.806                | 0.003       | $\overline{2}$   |
| 61946      | 6.541            | 0.022       | 6.089            | 0.016       | 6.015                | $\rm 0.012$ | $\overline{4}$   |
| 62077      | 8.426            | 0.002       | 8.109            | 0.003       | 8.075                | 0.000       | $\overline{2}$   |
| 62462      | 9.713            | 0.001       | 9.220            | 0.012       | 9.151                | 0.015       | $\overline{2}$   |
| 62505      | 6.162            | 0.005       | $5.703\,$        | 0.006       | 5.607                | 0.000       | $\overline{2}$   |
| 62512      | 4.838            | 0.027       | 4.629            | 0.021       | 4.574                | 0.013       | $\overline{4}$   |
| 62607      | 6.789            | 0.008       | 6.448            | 0.015       | 6.379                | 0.008       | $\overline{2}$   |
| 62628      | 8.954            | 0.014       | 8.667            | 0.014       | 8.640                | 0.008       | $\overline{5}$   |
| 62847      | 7.419            | 0.001       | 6.929            | 0.014       | 6.815                | 0.013       | $\overline{2}$   |
| 64132      | 9.323            | 0.001       | 9.110            | $0.005\,$   | $\boldsymbol{9.096}$ | 0.012       | $\boldsymbol{2}$ |
| 64532      | 5.601            | $0.027\,$   | $5.359\,$        | $\,0.015\,$ | $5.316\,$            | 0.003       | $\overline{2}$   |
| 64792      | 4.110            | 0.004       | 3.881            | 0.000       | 3.825                | 0.000       | $\overline{2}$   |
| 64924      | 3.450            | 0.003       | 3.138            | 0.001       | $3.094\,$            | 0.017       | $\overline{2}$   |
| 65132      | 8.822            | 0.021       | 8.293            | 0.010       | 8.181                | 0.026       | $\overline{2}$   |
| 65364      | 8.725            | 0.001       | $8.332\,$        | 0.000       | 8.257                | 0.011       | $\boldsymbol{2}$ |
| 65889      | 7.746            | $0.010\,$   | 7.313            | $0.007\,$   | 7.239                | 0.011       | $\overline{2}$   |
| 65960      | 8.854            | $\,0.012\,$ | 8.557            | 0.021       | 8.507                | 0.007       | $\overline{2}$   |
| 65982      | 5.843            | 0.026       | 5.416            | 0.012       | 5.321                | 0.024       | $\overline{2}$   |
| 66375      | 8.443            | 0.012       | 8.162            | 0.006       | 8.109                | 0.014       | $\overline{2}$   |
| 66413      | 7.836            | 0.004       | 7.258            | 0.009       | $7.150\,$            | 0.007       | $\overline{2}$   |
| 66453      | 8.491            | 0.005       | 8.161            | $0.011\,$   | 8.102                | 0.011       | $\overline{2}$   |
| 66905      | 8.114            | 0.003       | 7.778            | 0.019       | 7.706                | 0.004       | $\overline{2}$   |
| 67285      | 8.311            | $\rm 0.013$ | 7.753            | 0.001       | 7.669                | 0.002       | $\overline{2}$   |
| 68342      | 8.338            | 0.021       | 7.736            | 0.006       | 7.608                | 0.012       | $\boldsymbol{2}$ |
| 68576      | 6.283            | 0.001       | 6.062            | $\,0.013\,$ | 6.025                | 0.000       | $\overline{2}$   |
| 68714      | $8.736\,$        | 0.016       | 8.354            | $0.017\,$   | 8.286                | $\,0.013\,$ | $\overline{2}$   |
| 69230      | 7.303            | 0.003       | 7.011            | 0.010       | 6.948                | 0.003       | $\overline{2}$   |
| 69232      | 9.359            | 0.007       | 8.959            | 0.005       | 8.913                | 0.008       | $\overline{2}$   |
| 69526      | 6.070            | 0.000       | 5.591            | 0.025       | 5.481                | 0.011       | $\boldsymbol{2}$ |
| 69911      | 9.139            | 0.019       | 8.707            | 0.004       | 8.662                | 0.011       | $\overline{2}$   |
| 69965      | 4.812            | 0.010       | 4.551            | 0.004       | 4.496                | 0.009       | $\overline{c}$   |
| 70324      | 8.109            | 0.004       | 7.778            | 0.002       | 7.734                | 0.016       | 3                |
| 70497      | 3.110            | 0.002       | 2.891            | 0.000       | 2.841                | 0.001       | $\overline{2}$   |
| 70520      | 6.194            | 0.028       | 5.868            | 0.023       | 5.821                | 0.020       | 3                |
| 70560      | 8.562            | 0.008       | 8.058            | 0.004       | 7.966                | 0.000       | $\overline{2}$   |
| 70873      | $5.154\,$        | 0.001       | 4.849            | 0.000       | 4.783                | 0.002       | $\boldsymbol{2}$ |
| 70950      | 6.762            | 0.013       | 6.249            | 0.006       | 6.143                | 0.005       | $\overline{2}$   |
| 71017      | 8.119            | 0.006       | 7.808            | 0.010       | 7.761                | 0.000       | $\boldsymbol{2}$ |
| 71243      | 5.476            | 0.001       | 5.287            | 0.001       | 5.249                | 0.001       | $\boldsymbol{2}$ |
| 71566      | 7.374            | 0.000       | 6.982            | 0.002       | 6.925                | 0.006       | $\overline{2}$   |

Tabla B.2: Continuación

| <b>HIP</b> | $\boldsymbol{J}$ | $\sigma_J$ | Н         | $\sigma_H$  | К         | $\sigma_K$ | $_{\#}$          |
|------------|------------------|------------|-----------|-------------|-----------|------------|------------------|
| 71673      | 8.736            | 0.004      | 8.348     | 0.004       | 8.288     | 0.001      | $\overline{2}$   |
| 71748      | 9.340            | 0.014      | 8.735     | 0.004       | 8.605     | 0.021      | $\overline{2}$   |
| 71756      | 8.206            | 0.004      | 7.910     | 0.004       | 7.854     | 0.004      | 3                |
| 71819      | 7.229            | 0.013      | 6.930     | 0.017       | 6.881     | 0.015      | $\overline{2}$   |
| 72256      | 9.306            | 0.003      | 8.934     | 0.002       | 8.856     | 0.001      | $\overline{2}$   |
| 72333      | 8.725            | 0.004      | 8.201     | 0.009       | 8.102     | 0.003      | $\overline{2}$   |
| 72407      | 8.494            | 0.015      | 8.176     | 0.019       | 8.113     | 0.004      | $\overline{2}$   |
| 72426      | 7.971            | 0.008      | 7.707     | 0.001       | 7.642     | 0.009      | $\overline{4}$   |
| 72469      | 5.357            | 0.002      | 5.179     | 0.003       | 5.140     | 0.001      | $\overline{2}$   |
| 72577      | 7.267            | 0.014      | 6.793     | 0.011       | 6.706     | 0.004      | $\overline{2}$   |
| 72675      | 8.280            | 0.009      | 7.986     | 0.009       | 7.935     | 0.004      | $\overline{2}$   |
| 72753      | 8.136            | 0.010      | 7.584     | 0.006       | 7.475     | 0.003      | $\overline{2}$   |
| 72920      | 9.968            | 0.012      | 9.710     | 0.018       | 9.708     | 0.007      | $\overline{2}$   |
| 73165      | 3.806            | 0.003      | 3.681     | 0.011       | 3.636     | 0.008      | $\overline{2}$   |
| 73234      | 9.562            | 0.001      | 9.288     | 0.007       | 9.225     | 0.026      | $\overline{2}$   |
| 73262      | 8.770            | 0.020      | 8.354     | 0.016       | 8.259     | 0.018      | $\overline{2}$   |
| 73626      | 9.800            | 0.003      | 9.341     | 0.011       | 9.271     | 0.009      | 3                |
| 73800      | 8.519            | 0.002      | 8.136     | 0.003       | 8.100     | 0.008      | $\overline{2}$   |
| 74029      | 9.775            | 0.014      | 9.437     | 0.007       | 9.367     | 0.013      | $\overline{2}$   |
| 74033      | 7.036            | 0.018      | 6.736     | 0.014       | 6.700     | 0.003      | 3                |
| 74443      | 7.776            | 0.002      | 7.364     | 0.001       | 7.290     | 0.006      | $\overline{2}$   |
| 74509      | 8.463            | 0.010      | 7.981     | $0.004\,$   | 7.872     | 0.001      | $\overline{2}$   |
| 75542      | 6.822            | 0.009      | 6.293     | 0.013       | 6.188     | 0.004      | $\overline{2}$   |
| 75722      | 8.747            | 0.011      | 8.209     | 0.015       | 8.078     | 0.011      | $\overline{2}$   |
| 76185      | 6.809            | 0.002      | 6.555     | 0.005       | 6.516     | 0.005      | $\overline{2}$   |
| 76375      | 6.036            | 0.010      | 5.637     | 0.009       | 5.540     | 0.012      | $\overline{2}$   |
| 76404      | 7.926            | 0.007      | 7.594     | 0.003       | 7.546     | 0.000      | $\overline{2}$   |
| 76975      | 7.599            | 0.008      | 7.295     | 0.008       | 7.235     | 0.004      | $\overline{2}$   |
| 77210      | 7.437            | 0.023      | 6.990     | 0.027       | 6.888     | 0.009      | $\overline{2}$   |
| 77946      | 7.741            | 0.023      | 7.559     | 0.025       | 7.505     | 0.012      | $\overline{2}$   |
| 78241      | 6.581            | 0.007      | 6.180     | $\,0.005\,$ | 6.113     | 0.007      | $\overline{2}$   |
| 78400      | 4.515            | 0.020      | 4.294     | 0.009       | 4.223     | 0.012      | $\overline{2}$   |
| 79117      | 8.488            | 0.017      | 8.028     | 0.007       | 7.940     | 0.004      | $\overline{c}$   |
| 79376      | 8.035            | 0.014      | 7.693     | 0.003       | 7.633     | 0.003      | $\overline{c}$   |
| 79672      | 4.355            | 0.030      | 4.061     | 0.023       | 3.976     | 0.016      | $\overline{c}$   |
| 80162      | 8.293            | 0.000      | 7.890     | 0.001       | 7.822     | 0.021      | $\overline{2}$   |
| 80179      | 4.158            | 0.007      | 4.042     | $0.020\,$   | 3.998     | 0.010      | $\overline{2}$   |
| 80366      | 6.631            | 0.003      | 6.128     | 0.005       | 6.044     | 0.002      | $\overline{2}$   |
| 80386      | 8.483            | 0.009      | 8.196     | 0.003       | 8.139     | 0.010      | $\boldsymbol{3}$ |
| 80589      | 8.658            | $0.014\,$  | $8.391\,$ | $0.017\,$   | $8.312\,$ | 0.021      | $\overline{2}$   |

Tabla B.2: Continuación

| <b>HIP</b> | $\boldsymbol{J}$ | $\sigma_J$  | $\boldsymbol{H}$     | $\sigma_H$ | K      | $\sigma_K$ | $^{\#}$          |
|------------|------------------|-------------|----------------------|------------|--------|------------|------------------|
| 80789      | 8.935            | 0.004       | 8.636                | 0.003      | 8.565  | 0.009      | $\overline{4}$   |
| 81461      | 7.321            | 0.000       | 6.998                | 0.004      | 6.942  | 0.004      | $\overline{2}$   |
| 81681      | 5.993            | 0.002       | 5.665                | 0.005      | 5.609  | 0.002      | $\overline{2}$   |
| 81839      | 9.541            | 0.021       | 9.189                | 0.018      | 9.116  | 0.017      | $\boldsymbol{2}$ |
| 82020      | 4.107            | 0.015       | 3.931                | 0.011      | 3.865  | 0.006      | $\overline{3}$   |
| 82588      | 5.295            | 0.014       | 4.958                | 0.018      | 4.877  | 0.004      | $\overline{2}$   |
| 82948      | 8.822            | 0.016       | 8.523                | 0.001      | 8.473  | 0.000      | $\overline{2}$   |
| 83006      | 5.941            | 0.011       | 5.434                | 0.016      | 5.319  | 0.009      | $\overline{2}$   |
| 83320      | 10.346           | 0.022       | 10.112               | 0.007      | 10.026 | 0.028      | $\sqrt{3}$       |
| 83489      | 7.896            | 0.015       | 7.604                | 0.001      | 7.547  | 0.003      | $\overline{2}$   |
| 83601      | 4.870            | 0.025       | 4.632                | 0.002      | 4.582  | 0.003      | $\overline{2}$   |
| 84187      | 8.168            | 0.010       | 7.856                | 0.009      | 7.809  | 0.002      | $\overline{2}$   |
| 84679      | 9.256            | 0.005       | 8.870                | 0.004      | 8.788  | 0.002      | $\overline{3}$   |
| 84801      | 4.720            | 0.018       | 4.284                | 0.020      | 4.213  | 0.010      | 6                |
| 86013      | 7.219            | 0.029       | 6.859                | 0.027      | 6.811  | 0.022      | $\overline{4}$   |
| 86722      | 6.027            | 0.018       | 5.602                | 0.013      | 5.539  | 0.008      | $\overline{4}$   |
| 86736      | 3.979            | 0.019       | 3.759                | 0.016      | 3.706  | 0.006      | 4                |
| 87059      | 7.775            | 0.017       | 7.481                | 0.017      | 7.430  | 0.008      | $\sqrt{2}$       |
| 87082      | 8.297            | 0.001       | 7.980                | 0.014      | 7.932  | 0.003      | $\overline{2}$   |
| 87089      | 7.335            | 0.004       | 6.903                | 0.016      | 6.846  | 0.013      | $\sqrt{3}$       |
| 87467      | 9.383            | 0.011       | $\boldsymbol{9.110}$ | 0.023      | 9.084  | 0.019      | $\overline{2}$   |
| 87558      | 4.941            | 0.000       | 4.752                | 0.001      | 4.712  | 0.000      | $\overline{2}$   |
| 87579      | 6.748            | 0.026       | 6.266                | 0.006      | 6.185  | 0.010      | $\boldsymbol{2}$ |
| 87895      | 5.132            | 0.018       | 4.796                | 0.022      | 4.744  | 0.012      | $\sqrt{3}$       |
| 88175      | 3.828            | 0.007       | 3.681                | 0.003      | 3.647  | 0.001      | $\overline{2}$   |
| 89019      | 10.036           | 0.015       | 9.721                | 0.005      | 9.657  | 0.009      | $\overline{2}$   |
| 89656      | 7.589            | 0.007       | 7.016                | 0.010      | 6.931  | 0.005      | 3                |
| 90393      | 7.063            | 0.008       | 6.741                | 0.003      | 6.680  | 0.006      | $\overline{2}$   |
| 92270      | 5.229            | 0.021       | 5.003                | 0.016      | 4.962  | 0.021      | $\overline{2}$   |
| 92895      | 6.369            | 0.004       | 5.910                | $0.010\,$  | 5.830  | 0.008      | $\overline{2}$   |
| 93320      | 9.485            | 0.002       | 9.015                | 0.008      | 8.928  | 0.006      | $\overline{c}$   |
| 93341      | 8.696            | 0.000       | 8.336                | 0.007      | 8.267  | 0.001      | $\boldsymbol{2}$ |
| 93363      | 8.609            | 0.002       | 8.067                | 0.000      | 7.965  | 0.000      | $\boldsymbol{2}$ |
| 93518      | 7.006            | 0.000       | 6.614                | 0.006      | 6.550  | 0.007      | $\sqrt{3}$       |
| 94290      | 5.554            | 0.007       | 5.361                | 0.008      | 5.315  | 0.015      | $\boldsymbol{2}$ |
| 94335      | 8.262            | 0.004       | 7.975                | 0.004      | 7.931  | 0.010      | 4                |
| 94704      | 9.757            | 0.016       | 9.338                | 0.015      | 9.281  | 0.014      | 3                |
| 94755      | 5.058            | 0.000       | 4.822                | 0.000      | 4.768  | 0.001      | $\sqrt{2}$       |
| 95253      | 5.427            | $\,0.014\,$ | 5.212                | 0.014      | 5.177  | 0.002      | $\sqrt{2}$       |
| 95293      | 6.836            | 0.004       | 6.618                | $0.002\,$  | 6.574  | $0.003\,$  | $\sqrt{2}$       |

Tabla B.2: Continuación

| <b>HIP</b> | $\boldsymbol{J}$ | $\sigma_J$ | $H_{\rm}$ | $\sigma_H$  | Κ      | $\sigma_K$ | $_{\#}$          |
|------------|------------------|------------|-----------|-------------|--------|------------|------------------|
| 96062      | 7.671            | 0.016      | 7.478     | 0.014       | 7.449  | 0.003      | $\overline{2}$   |
| 96085      | 5.844            | 0.000      | 5.404     | 0.003       | 5.300  | 0.004      | $\overline{2}$   |
| 96258      | 4.776            | 0.007      | 4.552     | 0.017       | 4.512  | 0.021      | $\overline{2}$   |
| 96378      | 8.011            | 0.007      | 7.493     | $0.014\,$   | 7.377  | 0.017      | $\sqrt{3}$       |
| 96620      | 5.039            | 0.014      | 4.828     | 0.014       | 4.792  | 0.015      | $\overline{4}$   |
| 97675      | 4.091            | 0.000      | 3.849     | 0.002       | 3.795  | 0.000      | $\overline{2}$   |
| 97767      | 4.940            | 0.001      | 4.627     | 0.002       | 4.562  | 0.001      | $\overline{2}$   |
| 98007      | 7.479            | 0.008      | 6.963     | 0.005       | 6.835  | 0.000      | $\sqrt{3}$       |
| 98677      | 5.736            | 0.007      | 5.359     | 0.010       | 5.287  | 0.002      | $\overline{2}$   |
| 98819      | 4.676            | 0.004      | 4.397     | 0.009       | 4.339  | 0.009      | $\overline{2}$   |
| 98876      | 7.726            | 0.006      | 7.445     | 0.003       | 7.399  | 0.002      | $\overline{2}$   |
| 99267      | 8.960            | 0.000      | 8.640     | 0.024       | 8.613  | 0.024      | $\overline{2}$   |
| 99452      | 5.807            | 0.016      | 5.392     | 0.009       | 5.319  | 0.008      | $\sqrt{3}$       |
| 99651      | 7.220            | 0.011      | 6.817     | 0.007       | 6.735  | 0.006      | $\overline{2}$   |
| 100984     | 9.836            | 0.026      | 9.389     | 0.004       | 9.309  | 0.022      | 3                |
| 101507     | 5.140            | 0.004      | 4.892     | 0.005       | 4.840  | 0.006      | $\overline{2}$   |
| 101966     | 5.365            | 0.000      | 5.131     | 0.000       | 5.069  | 0.002      | $\overline{2}$   |
| 101997     | 5.029            | 0.015      | 4.666     | 0.012       | 4.618  | 0.011      | $\overline{4}$   |
| 102238     | 8.599            | 0.026      | 8.018     | $0.012\,$   | 7.875  | 0.010      | $\,3$            |
| 102602     | 9.784            | 0.007      | 9.481     | 0.007       | 9.427  | 0.014      | $\sqrt{3}$       |
| 102805     | 5.085            | 0.000      | 4.873     | 0.000       | 4.833  | 0.002      | $\overline{2}$   |
| 102809     | 8.526            | 0.021      | 7.980     | 0.006       | 7.873  | 0.005      | $\overline{2}$   |
| 103269     | 8.995            | 0.023      | 8.656     | 0.017       | 8.608  | 0.023      | $\bf 5$          |
| 103379     | 9.102            | 0.013      | 8.829     | $\,0.013\,$ | 8.767  | 0.015      | $\overline{4}$   |
| 103389     | 4.760            | 0.015      | 4.545     | 0.013       | 4.491  | 0.016      | $\overline{2}$   |
| 103577     | 9.144            | 0.006      | 8.577     | 0.002       | 8.376  | 0.003      | $\overline{2}$   |
| 104124     | 8.853            | 0.014      | 8.262     | 0.015       | 8.158  | 0.007      | $\overline{2}$   |
| 104294     | 6.444            | 0.002      | 6.168     | 0.004       | 6.110  | 0.006      | $\overline{2}$   |
| 105000     | 5.299            | 0.016      | 4.821     | 0.012       | 4.742  | 0.010      | $\sqrt{3}$       |
| 105038     | 6.012            | 0.003      | 5.495     | 0.003       | 5.402  | 0.002      | $\overline{4}$   |
| 105406     | 5.268            | 0.025      | 4.934     | 0.018       | 4.873  | 0.026      | 5                |
| 105416     | 8.508            | $0.005\,$  | 8.201     | $0.012\,$   | 8.146  | $0.008\,$  | 2                |
| 105488     | 9.355            | 0.002      | 9.034     | $\,0.003\,$ | 8.990  | 0.006      | $\overline{2}$   |
| 106231     | 7.081            | 0.014      | 6.518     | $0.012\,$   | 6.377  | $0.007\,$  | $\,3$            |
| 106447     | 11.108           | 0.012      | 10.836    | $0.005\,$   | 10.775 | 0.006      | $\overline{c}$   |
| 107294     | 8.983            | 0.010      | 8.691     | $0.007\,$   | 8.645  | 0.011      | $\overline{2}$   |
| 107314     | 7.958            | 0.008      | $7.520\,$ | $0.000\,$   | 7.455  | $0.007\,$  | $\boldsymbol{2}$ |
| 108669     | 8.433            | 0.010      | 7.903     | 0.010       | 7.803  | 0.013      | $\overline{2}$   |
| 109176     | 2.845            | 0.001      | 2.625     | 0.000       | 2.574  | 0.002      | $\overline{2}$   |
| 109461     | 7.372            | 0.010      | 6.879     | 0.001       | 6.790  | $0.002\,$  | $\overline{2}$   |

Tabla B.2: Continuación

| <b>HIP</b> | J      | $\sigma_J$ | $\boldsymbol{H}$ | $\sigma_H$ | Κ         | $\sigma_K$ | $^{\#}$        |
|------------|--------|------------|------------------|------------|-----------|------------|----------------|
| 109822     | 4.882  | 0.027      | 4.421            | 0.008      | 4.330     | 0.004      | $\overline{2}$ |
| 110140     | 9.262  | 0.000      | 8.994            | 0.003      | 8.947     | 0.009      | $\overline{2}$ |
| 110560     | 9.415  | 0.003      | 9.128            | 0.006      | 9.046     | 0.005      | $\overline{2}$ |
| 111241     | 7.416  | 0.003      | 7.125            | 0.004      | 7.057     | 0.002      | $\overline{2}$ |
| 111284     | 9.712  | 0.013      | 9.249            | 0.012      | 9.172     | 0.008      | $\overline{2}$ |
| 111517     | 6.954  | 0.001      | 6.609            | 0.000      | 6.544     | 0.003      | $\overline{2}$ |
| 112447     | 3.188  | 0.004      | 2.938            | 0.002      | 2.885     | 0.002      | $\overline{2}$ |
| 112486     | 10.157 | 0.015      | 9.766            | 0.026      | 9.672     | 0.006      | $\overline{4}$ |
| 112811     | 7.977  | 0.004      | 7.606            | 0.004      | 7.542     | 0.004      | $\overline{2}$ |
| 112935     | 4.175  | 0.000      | 3.944            | 0.001      | 3.899     | 0.001      | $\overline{2}$ |
| 113033     | 9.943  | 0.021      | 9.496            | 0.030      | 9.374     | 0.001      | 3              |
| 113068     | 9.088  | 0.013      | 8.729            | 0.001      | 8.672     | 0.000      | $\overline{2}$ |
| 113069     | 8.887  | 0.009      | 8.302            | 0.006      | 8.135     | 0.009      | $\overline{2}$ |
| 113357     | 4.255  | 0.003      | 3.967            | 0.002      | 3.909     | 0.003      | 3              |
| 114125     | 8.601  | 0.009      | 8.253            | 0.006      | 8.189     | 0.004      | $\overline{2}$ |
| 114210     | 4.800  | 0.004      | 4.596            | 0.003      | 4.545     | 0.002      | $\overline{2}$ |
| 114234     | 9.871  | 0.004      | 9.475            | 0.001      | 9.393     | 0.013      | $\overline{2}$ |
| 114702     | 6.489  | 0.010      | 6.202            | 0.019      | $6.157\,$ | 0.022      | 3              |
| 114703     | 6.801  | 0.004      | 6.395            | 0.006      | 6.301     | 0.001      | $\overline{2}$ |
| 115194     | 7.269  | 0.014      | 6.824            | 0.017      | 6.741     | 0.001      | 3              |
| 115359     | 7.672  | 0.010      | 7.359            | 0.007      | 7.296     | 0.010      | $\overline{2}$ |
| 115445     | 6.146  | 0.011      | 5.681            | 0.010      | 5.596     | 0.012      | $\overline{4}$ |
| 115610     | 7.610  | 0.006      | 7.119            | 0.011      | 7.029     | 0.006      | $\overline{2}$ |
| 115664     | 9.099  | 0.001      | 8.540            | 0.006      | 8.449     | 0.000      | $\overline{2}$ |
| 116386     | 9.322  | 0.007      | 8.883            | 0.008      | 8.809     | 0.009      | 3              |
| 116574     | 9.421  | 0.016      | 8.823            | 0.025      | 8.686     | 0.023      | 3              |
| 116782     | 9.471  | 0.003      | 9.192            | 0.000      | 9.147     | 0.007      | $\overline{2}$ |
| 117029     | 5.865  | 0.008      | $5.526\,$        | 0.007      | 5.468     | 0.004      | $\overline{2}$ |
| 117150     | 10.282 | 0.010      | 9.885            | 0.003      | 9.794     | 0.016      | $\overline{2}$ |
| 117522     | 10.060 | 0.009      | 9.736            | 0.002      | 9.680     | 0.003      | $\overline{2}$ |
| 117745     | 6.119  | 0.001      | 5.444            | 0.004      | 5.310     | 0.011      | $\overline{2}$ |

Tabla B.2: Continuación

| Noche   | $\sharp$ prob. | Filtro       | $\sharp$ estd. | Ajuste           |              | Término temporal |           |          | $\sigma$ Ajuste |
|---------|----------------|--------------|----------------|------------------|--------------|------------------|-----------|----------|-----------------|
|         |                |              |                | $\boldsymbol{A}$ | $\, {\bf B}$ | $\mathcal{C}$    | ${\rm D}$ | E        |                 |
|         |                | $\bf J$      | 14             | 0.019            | 0.883        | $-0.965$         | 1.924     | $-0.945$ | 0.032           |
| 8/9/96  | 35             | $H_{\rm}$    | $16\,$         | $-0.025$         | 1.250        | $-0.688$         | 1.421     | $-0.720$ | 0.024           |
|         |                | ${\bf K}$    | $18\,$         | $-0.087$         | 0.869        | $-0.666$         | $1.393\,$ | $-0.713$ | $\,0.019\,$     |
|         |                | $\bf J$      | $\overline{5}$ | $-0.327$         | 1.248        |                  |           |          | $0.016\,$       |
| 9/9/96  | $\,4\,$        | $\rm H$      | $\overline{5}$ | $-0.225$         | 1.445        |                  |           |          | 0.010           |
|         |                | ${\bf K}$    | $\bf 5$        | $-0.239$         | 1.010        |                  |           |          | 0.010           |
|         |                | ${\rm J}$    | $15\,$         | $-0.084$         | 1.131        | 0.189            | $-0.171$  |          | 0.018           |
| 11/9/96 | 20             | $\, {\rm H}$ | 17             | $-0.031$         | 1.297        | 0.087            | $-0.078$  |          | $\,0.014\,$     |
|         |                | $\mathbf K$  | 17             | $-0.057$         | 0.849        | 0.052            | $-0.047$  |          | 0.013           |
|         |                | $\bf J$      | $16\,$         | $-0.166$         | 1.126        | $-0.280$         | 0.271     |          | $\,0.054\,$     |
| 12/9/96 | 42             | $H_{\rm}$    | 12             | $-0.121$         | 1.365        | $-0.244$         | 0.233     |          | 0.028           |
|         |                | ${\bf K}$    | $14\,$         | $-0.128$         | 0.900        | $-0.260$         | $0.252\,$ |          | $\,0.044\,$     |
|         |                | $_{\rm J}$   | 17             | $-0.150$         | 1.069        |                  |           |          | 0.031           |
| 13/9/96 | 48             | $\, {\rm H}$ | $17\,$         | $-0.103$         | 1.316        |                  |           |          | $\,0.023\,$     |
|         |                | ${\bf K}$    | 17             | $-0.129$         | 0.876        |                  |           |          | 0.018           |
|         |                | ${\rm J}$    | $\overline{5}$ | $-0.308$         | 1.038        |                  |           |          | 0.025           |
| 15/9/96 | $\overline{7}$ | $\, {\rm H}$ | $\bf 5$        | $-0.263$         | $1.375\,$    |                  |           |          | $0.016\,$       |
|         |                | ${\bf K}$    | $\bf 5$        | $-0.211$         | 0.872        |                  |           |          | $0.014\,$       |
|         |                | $\bf J$      | 18             | $-0.195$         | 0.889        | $-0.245$         | 0.247     |          | $\,0.035\,$     |
| 16/9/96 | 48             | H            | 18             | $-0.130$         | 1.189        | $-0.183$         | 0.184     |          | 0.038           |
|         |                | ${\bf K}$    | 17             | $-0.155$         | 0.781        | $-0.164$         | 0.167     |          | 0.027           |
|         |                | ${\bf J}$    | $16\,$         | $-0.129$         | 0.963        |                  |           |          | 0.028           |
| 17/9/96 | 45             | $\,$ H       | $16\,$         | $-0.080$         | 1.284        |                  |           |          | $\,0.033\,$     |
|         |                | K            | 16             | $-0.101$         | 0.795        |                  |           |          | 0.031           |
|         |                | $\bf J$      | $\overline{7}$ | $-0.090$         | $1.114\,$    | 0.398            | $-0.366$  |          | 0.004           |
| 3/3/97  | 10             | $\, {\rm H}$ | $\,6$          | $-0.034$         | 1.346        | 0.336            | $-0.310$  |          | $0.002\,$       |
|         |                | ${\bf K}$    | $\overline{7}$ | $-0.036$         | 0.831        | 0.267            | $-0.245$  |          | 0.005           |
|         |                | ${\bf J}$    | $\!\!7$        | $-0.326$         | 1.417        |                  |           |          | 0.011           |
| 7/3/97  | 20             | H            | 8              | $-0.182$         | 1.531        |                  |           |          | 0.008           |
|         |                | ${\bf K}$    | $8\,$          | $-0.230$         | 1.061        |                  |           |          | $\,0.009\,$     |
|         |                | $_{\rm J}$   | 14             | $-0.093$         | 1.103        |                  |           |          | $\,0.012\,$     |
| 8/3/97  | 28             | $\,$ H       | 14             | $-0.052$         | 1.358        |                  |           |          | 0.008           |
|         |                | K            | 14             | $-0.088$         | 0.883        |                  |           |          | 0.011           |
|         |                | ${\rm J}$    | $15\,$         | $-0.123$         | 1.117        | $-0.842$         | 1.507     | $-0.665$ | $\,0.012\,$     |
| 9/3/97  | 29             | $\rm H$      | $15\,$         | $-0.059$         | 1.360        | $-0.742$         | 1.417     | $-0.665$ | 0.010           |
|         |                | ${\bf K}$    | $17\,$         | $-0.107$         | 0.910        | $-0.222$         | $0.404\,$ | $-0.180$ | 0.011           |

Tabla B.3: Coeficientes de extinción de las campañas observacionales en el Telescopio carlos Sánchez

| Noche     | $\sharp$ prob. | Filtro       | $\sharp$ estd.   | Ajuste                |              | Término temporal |             |   | $\sigma$ Ajuste |
|-----------|----------------|--------------|------------------|-----------------------|--------------|------------------|-------------|---|-----------------|
|           |                |              |                  | $\boldsymbol{\rm{A}}$ | $\, {\bf B}$ | $\mathcal{C}$    | $\mathbf D$ | E |                 |
|           |                | J            | 12               | $-0.214$              | 1.188        | $-0.326$         | 0.320       |   | 0.007           |
| 10/3/97   | $31\,$         | $\rm H$      | 15               | $-0.099$              | 1.370        | $-0.313$         | 0.303       |   | 0.011           |
|           |                | ${\bf K}$    | 14               | $-0.120$              | $0.895\,$    | $-0.217$         | 0.211       |   | 0.012           |
|           |                | $\bf J$      | $8\,$            | $-0.143$              | $1.117\,$    |                  |             |   | $\,0.015\,$     |
| 12/3/97   | $\bf 7$        | $\, {\rm H}$ | $8\,$            | $-0.076$              | $1.356\,$    |                  |             |   | 0.009           |
|           |                | ${\bf K}$    | $8\,$            | $-0.094$              | 0.868        |                  |             |   | 0.006           |
|           |                | $_{\rm J}$   | 14               | $-0.025$              | 1.068        | 0.470            | $-0.449$    |   | 0.010           |
| 13/3/97   | $31\,$         | $\rm H$      | 15               | $0.015\,$             | 1.283        | 0.301            | $-0.290$    |   | 0.009           |
|           |                | ${\bf K}$    | 13               | $-0.064$              | 0.857        | $\,0.194\,$      | $-0.185$    |   | 0.013           |
|           |                | J            | 17               | $-0.111$              | 1.172        |                  |             |   | 0.014           |
| 14/3/97   | $33\,$         | $\, {\rm H}$ | 17               | $-0.045$              | 1.367        |                  |             |   | $\,0.013\,$     |
|           |                | Κ            | 16               | $-0.078$              | 0.881        |                  |             |   | 0.010           |
|           |                | $_{\rm J}$   | 16               | $-0.086$              | 1.115        |                  |             |   | 0.016           |
| 15/3/97   | $31\,$         | $H_{\rm}$    | 16               | $-0.055$              | 1.369        |                  |             |   | 0.011           |
|           |                | ${\bf K}$    | 16               | $-0.085$              | $0.874\,$    |                  |             |   | $\,0.012\,$     |
|           |                | $_{\rm J}$   | $\boldsymbol{9}$ | $-0.243$              | 0.637        |                  |             |   | 0.038           |
| 18/2/98   | $\sqrt{28}$    | $\, {\rm H}$ | 11               | $-0.151$              | 0.847        |                  |             |   | 0.038           |
|           |                | K            | 9                | $-0.130$              | 0.291        |                  |             |   | 0.024           |
|           |                | $_{\rm J}$   | $\overline{7}$   | 0.101                 | $0.572\,$    | $-0.146$         | 0.148       |   | 0.024           |
| 19/2/98   | 16             | H            | 6                | $-0.042$              | 1.200        |                  |             |   | 0.046           |
|           |                | ${\bf K}$    | $\,$ 6 $\,$      | $-0.031$              | 0.670        |                  |             |   | 0.048           |
|           |                | $\bf J$      | $\overline{5}$   | $-0.359$              | 0.847        | 0.618            | $-0.512$    |   | 0.053           |
| 22/2/98   | 11             | $\rm H$      | $\bf 5$          | $-0.764$              | 1.883        | 0.726            | $-0.604$    |   | 0.089           |
|           |                | ${\bf K}$    | $\bf 5$          | $-0.644$              | 1.262        | 0.592            | $-0.492$    |   | 0.089           |
|           |                | $_{\rm J}$   | 12               | $-0.671$              | 1.210        | 0.644            | $-0.543$    |   | 0.029           |
| 23/2/98   | $21\,$         | $\, {\rm H}$ | 12               | $-0.520$              | $1.475\,$    | $\,0.505\,$      | $-0.426$    |   | 0.023           |
|           |                | ${\bf K}$    | 12               | $-0.330$              | $0.835\,$    | 0.660            | $-0.556$    |   | 0.022           |
|           |                | $\bf J$      | $\overline{7}$   | $-0.073$ 0.493        |              |                  |             |   | 0.044           |
| 24/2/98   | 12             | Η            | 7                | 0.072                 | 0.680        |                  |             |   | 0.054           |
| A         |                | ${\bf K}$    | 6                | 0.141                 | 0.077        |                  |             |   | 0.047           |
|           |                | $_{\rm J}$   | $\overline{9}$   | $-0.892$              | 1.634        |                  |             |   | 0.018           |
| $24/2/98$ | 16             | $H_{\rm}$    | $\boldsymbol{9}$ | $-0.683$              | 1.791        |                  |             |   | 0.013           |
| B         |                | Κ            | 10               | $-0.497$              | 1.130        | $-0.306$         | 0.257       |   | 0.028           |
|           |                | $_{\rm J}$   | 17               | $-0.295$              | 1.087        | 0.125            | $-0.118$    |   | 0.022           |
| 27/2/98   | $40\,$         | $\rm H$      | 15               | $-0.235$              | 1.367        | 0.104            | $-0.097$    |   | $\,0.012\,$     |
|           |                | Κ            | 16               | $-0.234$              | 0.872        |                  |             |   | 0.024           |
|           |                | $\bf J$      | 15               | $-0.125$              | $0.816\,$    | $-0.210$         | 0.196       |   | 0.031           |
| 28/2/98   | $33\,$         | $H_{\rm}$    | 15               | $-0.130$              | 1.196        | $-0.146$         | 0.136       |   | 0.027           |
|           |                | ${\bf K}$    | 13               | $-0.169$              | 0.752        | $-0.112$         | 0.104       |   | 0.023           |

Tabla B.3: Continuación

| $110$ cm | $H_{\text{PLOO}}$ .<br>r unio<br>$\mu$ cove.<br>$\sim$ 1 kg up to $\sim$ |              |                | <b>TATHLIP COMPOTAL</b> | $\sigma$ is given |               |           |             |             |
|----------|--------------------------------------------------------------------------|--------------|----------------|-------------------------|-------------------|---------------|-----------|-------------|-------------|
|          |                                                                          |              |                | A                       | $\, {\bf B}$      | $\mathcal{C}$ | ${\rm D}$ | Ε           |             |
|          |                                                                          | $\mathbf J$  | $18\,$         | $-0.140$                | 0.947             | $-0.069$      | 0.064     |             | $0.014\,$   |
| 29/3/98  | $35\,$                                                                   | $\, {\rm H}$ | $18\,$         | $-0.070$                | 1.117             | $-0.044$      | 0.041     |             | $0.010\,$   |
|          |                                                                          | ${\bf K}$    | 18             | $-0.106$                | 0.659             | $-0.084$      | 0.076     |             | 0.013       |
|          |                                                                          | $_{\rm J}$   | 19             | $-0.153$                | 0.870             | $0.159\,$     | $-0.146$  |             | $\,0.022\,$ |
| 31/3/98  | $40\,$                                                                   | $\, {\rm H}$ | $17\,$         | $-0.096$                | 1.114             | $\,0.098\,$   | $-0.087$  |             | $0.010\,$   |
|          |                                                                          | ${\bf K}$    | 19             | $-0.107$                | 0.652             | $-0.039$      | 0.036     |             | 0.017       |
|          |                                                                          | $\bf J$      | 17             | $-0.086$                | 0.860             | $0.151\,$     | $-0.141$  |             | 0.026       |
| 1/4/98   | $38\,$                                                                   | H            | 17             | $-0.041$                | 1.068             | $0.055\,$     | $-0.052$  |             | 0.017       |
|          |                                                                          | ${\bf K}$    | $15\,$         | $-0.068$                | $0.602\,$         | $0.026\,$     | $-0.024$  |             | $0.015\,$   |
|          |                                                                          | $\rm J$      | $20\,$         | $-0.134$                | 0.899             | $0.375\,$     | $-0.351$  |             | 0.021       |
| 2/4/98   | $40\,$                                                                   | $\, {\rm H}$ | $21\,$         | $-0.042$                | 1.054             | $\,0.163\,$   | $-0.155$  |             | $0.018\,$   |
|          |                                                                          | ${\bf K}$    | $20\,$         | $-0.061$                | 0.597             | 0.073         | $-0.069$  |             | 0.019       |
|          |                                                                          | $_{\rm J}$   | 17             | $-0.080$                | 0.821             | $-0.106$      | 0.101     |             | 0.015       |
| 3/4/98   | $35\,$                                                                   | $\, {\rm H}$ | $17\,$         | $-0.036$                | 1.049             |               |           |             | 0.017       |
|          |                                                                          | ${\bf K}$    | 17             | $\text{-}0.081$         | 0.623             |               |           |             | 0.016       |
|          | $20\,$                                                                   | $\bf J$      | 12             | $-0.125$                | 1.138             |               |           |             | 0.007       |
| 5/10/98  |                                                                          | $H_{\rm}$    | $12\,$         | $-0.062$                | 1.432             |               |           |             | $0.006\,$   |
|          |                                                                          | ${\bf K}$    | 11             | $-0.110$                | 0.986             |               |           |             | $0.005\,$   |
|          |                                                                          | $\rm J$      | 16             | $\mbox{-}0.132$         | 1.149             | 0.999         | $-1.993$  | 0.976       | 0.009       |
| 7/10/98  | $42\,$                                                                   | $\, {\rm H}$ | 16             | $-0.088$                | 1.467             | 0.568         | $-1.111$  | $\,0.534\,$ | 0.011       |
|          |                                                                          | ${\bf K}$    | 16             | $-0.136$                | 1.012             | $\,0.394\,$   | $-0.786$  | 0.385       | 0.011       |
|          |                                                                          | $\rm J$      | $\overline{7}$ | $-0.356$                | 1.249             | $-1.283$      | 1.383     |             | $\,0.034\,$ |
| 10/10/98 | $15\,$                                                                   | $\, {\rm H}$ | $\,6\,$        | $-0.225$                | 1.490             | $-0.676$      | 0.739     |             | $0.017\,$   |
|          |                                                                          | ${\bf K}$    | $\overline{7}$ | $-0.239$                | 1.008             | $-0.726$      | 0.783     |             | 0.025       |
|          |                                                                          | $\rm J$      | 11             | $-0.251$                | 1.041             | $-0.670$      | 0.663     |             | 0.030       |
| 11/10/98 | $16\,$                                                                   | $\, {\rm H}$ | 11             | $-0.155$                | 1.376             | $-0.511$      | 0.506     |             | $0.028\,$   |
|          |                                                                          | ${\bf K}$    | 10             | $-0.295$                | 1.072             | $-0.452$      | 0.454     |             | 0.029       |
| 13/10/98 | 26                                                                       | $\rm J$      | 13             | $-0.143$                | 1.070             | $\,0.041\,$   | $-0.038$  |             | 0.011       |
|          |                                                                          | $\, {\rm H}$ | 13             | $-0.101$                | 1.425             | 0.082         | $-0.076$  |             | 0.009       |
|          |                                                                          | ${\bf K}$    | 13             | $-0.121$                | 0.961             | 0.041         | $-0.040$  |             | 0.012       |
| 15/10/98 | 35                                                                       | $\bf J$      | 15             | $-0.076$                | 1.110             |               |           |             | 0.016       |
|          |                                                                          | H            | 16             | $-0.053$                | 1.434             |               |           |             | 0.012       |
|          |                                                                          | ${\bf K}$    | $15\,$         | $-0.078$                | $\,0.953\,$       |               |           |             | 0.009       |
|          |                                                                          | J            | 10             | $-0.122$                | 1.060             |               |           |             | $0.006\,$   |
| 17/10/98 | $\boldsymbol{9}$                                                         | H            | $10\,$         | $-0.074$                | 1.409             |               |           |             | 0.014       |
|          |                                                                          | $_{\rm K}$   | 10             | $-0.110$                | 0.973             |               |           |             | 0.017       |
| 18/10/98 |                                                                          | $\bf J$      | 18             | $-0.101$                | 1.078             | $0.076\,$     | $-0.071$  |             | 0.011       |
|          | $33\,$                                                                   | H            | 17             | $-0.069$                | 1.419             | $0.135\,$     | $-0.126$  |             | 0.009       |
|          |                                                                          | ${\bf K}$    | 17             | $-0.101$                | $\,0.966\,$       | $0.121\,$     | $-0.113$  |             | $\,0.012\,$ |

Tabla B.3: Continuación

214 Capítulo B. Medidas fotométricas